# **Projet - Extraction d'informations issues de documents PDF**

CECILE LIN - NOE BOUDON Année 2022 - 2023

# **Contents**

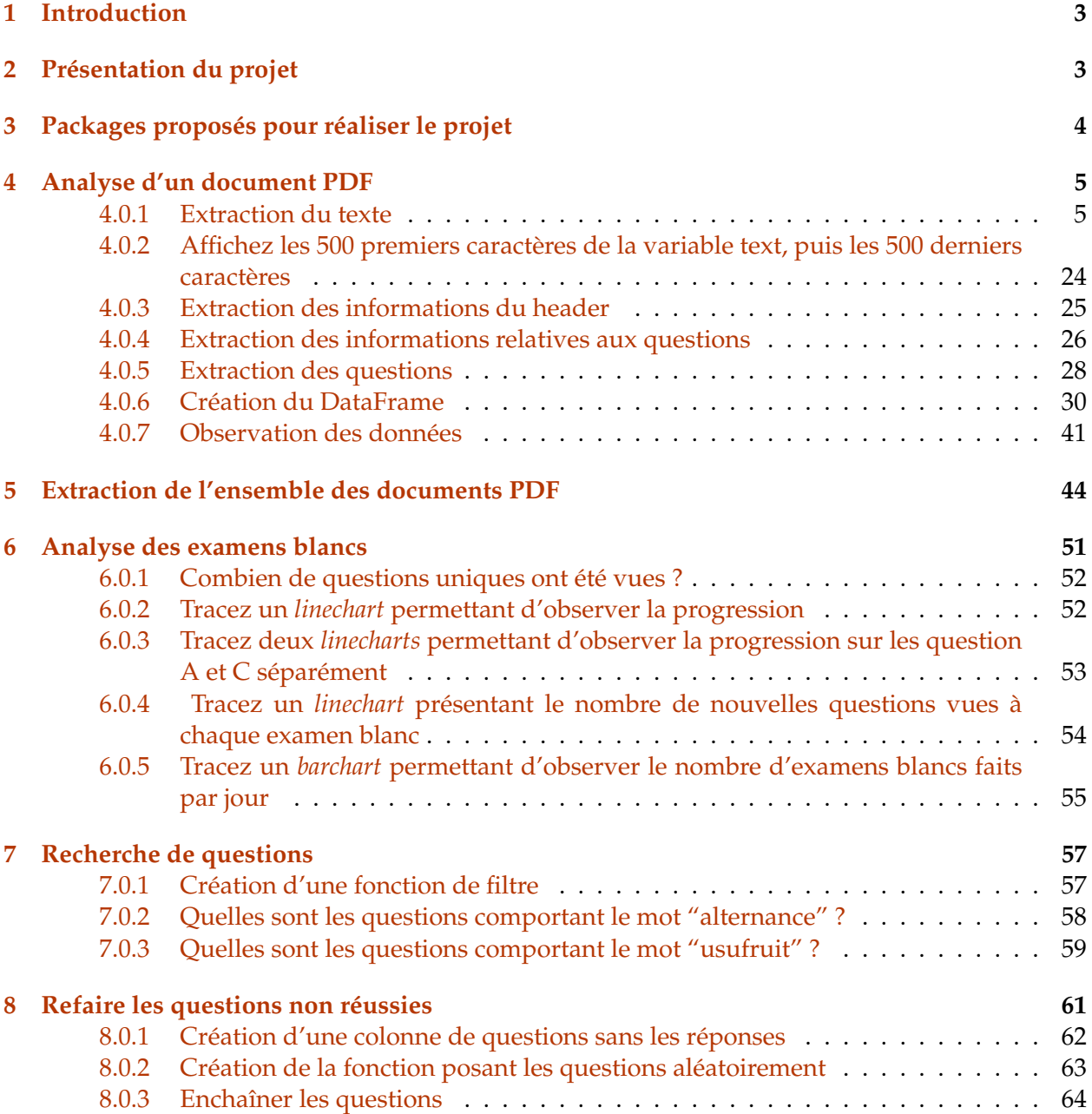

# <span id="page-2-0"></span>**1 Introduction**

Depuis le 1er juillet 2010, la certification AMF vise à s'assurer que les collaborateurs exerçant certaines fonctions-clés disposent d'un niveau de connaissances minimales sur des domaines relatifs à l'environnement réglementaire et déontologique, et aux techniques financières. Elle est d'ailleurs obligatoire pour exercer certaines fonctions en banque de financement et d'investissement.

Si vous travaillez en France, vous allez donc potentiellement avoir à obtenir cette certification.

Le test de l'AMF se présente sous la forme d'une épreuve de 120 questions (QCM qui regroupent 12 thématiques, comme la lutte contre le blanchiment d'argent, les bases comptables, les opérations sur titre, ou encore le cadre institutionnel). Ces questions sont tirées au hasard dans une banque d'environ 2300 questions. Chaque test comporte 33 questions de type A (connaissance de l'environnement réglementaire et déontologique) et 87 questions de type C (connaissances techniques). Pour valider l'examen, il faut obtenir une note de 80% à chacune des deux catégories.

L'objectif de ce projet guidé est de vous offrir la possibilité d'optimiser vos révisions (qui peuvent s'avérer chronophages) et d'observer l'évolution de vos connaissances lors de la préparation de l'examen.

# <span id="page-2-1"></span>**2 Présentation du projet**

La plateforme *First Finance* donne la possibilité de réaliser des "examens blancs" en conditions (presque) réelles. A la fin de chaque tentative, il est possible de télécharger l'ensemble de vos réponses, sous format PDF.

Afin d'optimiser les révisions nous souhaitons pouvoir, par exemple : 1. Observer la progression - Les scores s'améliorent-ils au fil des tentatives ? 2. Connaître le nombre de questions que nous avons déjà vues sur un ensemble d'examens blancs. 3. Observer le nombre de réponses incorrectes pour chaque type de questions et pour chaque test. 4. Rechercher des questions portant sur un thème en particulier en faisant une recherche par mots clés. 5. Repasser un test ne proposant que des questions auxquelles nous avons mal répondu.

Et pour faire cela, nous pouvons utiliser Python !

**De quelles compétences aurons nous besoin ?** Il faudra (entre autre) : - Extraire du texte de fichiers PDF. - Utiliser des expressions régulières et des méthodes de manipulation de chaînes de caractères. - Exploiter les possibilités qu'offre le package pandas pour la manipulation de données.

NB : Je vous propose un code à trous. Cependant, si vous avez d'autres idées pour réaliser certaines parties du projet, vous êtes libre de les implémenter.

# <span id="page-3-0"></span>**3 Packages proposés pour réaliser le projet**

```
[2]: # Dans le cadre du projet :
     # os - permettra de lister le contenu d'un dossier
     import os
     # re - permettra d'utiliser des expressions régulières
     import re
     # pdfplumber - permettra d'extraire le texte des fichiers PDF
     import pdfplumber
     # matplotlib- permettra de tracer des graphs
     import matplotlib.pyplot as plt
     # pandas - permettra de créer et manipuler des tableaux de données
     import pandas as pd
     # random - permettra de générer des entiers aléatoires
     import random
     # time - permettra de suspendre l'execution du code pendant une durée déterminée
     import time
     import numpy as np
     pd.set_option('display.max_colwidth', None)
```
# <span id="page-4-0"></span>**4 Analyse d'un document PDF**

Pour commencer, essayons d'observer le contenu d'un seul PDF - "01.pdf" - se trouvant dans le dossier "Examens blancs".

Pour cette partie, le code permettant d'extraire du texte d'un PDF est donné.

#### <span id="page-4-1"></span>**4.0.1 Extraction du texte**

```
[3]: # chemin vers le dossier contenant les 12 examens blancs déjà réalisés
     path = 'Examens blancs/'
     # Récupération du text - un peu comme avec la fonction open du cours
     with pdfplumber.open(path+'01.pdf') as pdf:
         # Le texte sera enregistré dans la variable nommée text
         # On initialise donc la variable text. Elle est, à ce stade, une chaîne de\Box,→cacratères vide
         text = +1# pour chaque page du PDF, on utilise la méthode exctract_text pour extraire
      ,→le texte du PDF et l'ajouter à text
         for i in pdf.pages:
             text + = i. extract_text()
```
Voici à quoi cela ressemble pour le moment. . . A nous de le rendre exploitable !

Rappel : les caractères spéciaux sont précédés par des \. Par exemple, un saut de ligne est représenté par \n.

 $[4]$ : text

[4]: 'Course id : course-v1:FIRST-FINANCE+227+2022\nCourse name : Certification AMF externe - Examens blancs - Février 2022\nUser id : 160929\nUser name : KPADE, Mathias\nDate : 09/08/2022Question C\nQuestion: 26 - La modification du code de bonne conduite d\'une association représentative des conseillers en investissements\nfinanciers agréée par l\'Autorité des Marchés Financiers (AMF) :\nAnwsers :\nl Doit être soumise à l\'approbation préalable de l\'AMF\nl Doit être soumise à la ratification postérieure de l\'AMF\nl Est un motif de retrait de son agrément\nUser answer : Doit être soumise à l\'approbation préalable de l\'AMF\nCorrect answer : Doit être soumise à l\'approbation préalable de l\'AMF\nCorrectness : correct\nQuestion C\nQuestion: 34 - L\'agrément et le contrôle du respect de la règlementation des établissements de crédit sont assurés par :\nAnwsers :\nl Le ministère de l\'Economie et des Finances\nl L\'Autorité des Marchés Financiers\nl L\'Autorité de Contrôle Prudentiel et de Résolution\nUser answer : L\'Autorité des Marchés Financiers\nCorrect answer : L\'Autorité de Contrôle Prudentiel et de Résolution\nCorrectness : incorrect\nQuestion C\nQuestion: 64 - L\'ensemble des régulateurs européens des marchés financiers se réunit au sein :\nAnwsers :\nl L\'Autorité Européenne des Marchés Financiers (AEMF; en anglais European Securities and Markets Authority (ESMA))\nl La Banque Centrale Européenne (BCE)\nl Le Fonds Monétaire

International (FMI)\nUser answer : L\'Autorité Européenne des Marchés Financiers (AEMF; en anglais European Securities and Markets Authority\n(ESMA))\nCorrect answer : L\'Autorité Européenne des Marchés Financiers (AEMF; en anglais European Securities and Markets Authority\n(ESMA))\nCorrectness : correct\nQuestion C\nQuestion: 305 - Quelle institution vote les nouvelles lois européennes?\nAnwsers :\nl Le Parlement européen\nl La Cour de justice de l\'Union européenne\nl La Commission européenne\nUser answer : Le Parlement européen\nCorrect answer : Le Parlement européen\nCorrectness : correct\nQuestion C\nQuestion: 67 - Quelle est la mission essentielle du Fonds Monétaire International ?\nAnwsers :\nl Veiller à la stabilité financière et faciliter le commerce international\nl Assurer la coordination entre régulateurs nationaux et internationaux dans les domaines de la banque et de l\'assurance\nl Faciliter les travaux d\'analyse des investisseurs internationaux\nUser answer : Veiller à la stabilité financière et faciliter le commerce international\nCorrect answer : Veiller à la stabilité financière et faciliter le commerce international\nCorrectness : correct\nQuestion C\nQuestion: 314 - Parmi les intermédiaires suivants, lequel doit s \'enregistrer auprès de l\'ORIAS ?\nAnwsers :\nl Les agents généraux d\'assurance\nl Les conseillers en émission de titres réalisant aussi le service de placement garanti\nl Les marchands de biens immobiliers\nUser answer : Les agents généraux d\'assurance\nCorrect answer : Les agents généraux d\'assurance\nCorrectness : correctQuestion C\nQuestion: 111 - Quel professionnel a l\'obligation de s\'inscrire sur le registre unique d\'immatriculation des intermédiaires en assurance,\nbanque et finance tenu par l\'ORIAS ?\nAnwsers :\nl Un agent général d\'assurance\nl Un chargé de clientèle particuliers\nl Un trader salarié d\'un PSI (Prestataire de Services d\'Investissement)\nUser answer : Un agent général d\'assurance\nCorrect answer : Un agent général d\'assurance\nCorrectness : correct\nQuestion C\nQuestion: 268 - Dans quels cas un CIF peut-il recevoir des instruments financiers de ses clients ?\nAnwsers :\nl Jamais\nl Seulement dans le cas où cette réception est habituelle\nl Seulement s\'il en fait la déclaration à l\'AMF\nUser answer : Jamais\nCorrect answer : Jamais\nCorrectness : correct\nQuestion C\nQuestion: 293 - Les infrastructures de marché peuventelles présenter un risque systémique ?\nAnwsers :\nl Non, seuls les établissements de crédit présentent un risque systémique\nl Non, ce sont les établissements de crédit et les marchés qui présentent un risque systémique\nl Oui : intermédiaires, marchés et infrastructures peuvent présenter un risque systémique\nUser answer : Non, seuls les établissements de crédit présentent un risque systémique\nCorrect answer : Oui : intermédiaires, marchés et infrastructures peuvent présenter un risque systémique\nCorrectness : incorrect\nQuestion C\nQuestion: 147 - Que représente le PIB?\nAnwsers :\nl Le résultat final de l\'activité de commercialisation des unités commerciales résidentes\nl Le résultat final de l\'activité d\'investissement des unités d\'investissement résidentes\nl Le résultat final de l\'activité de production des unités productrices résidentes\nUser answer : Le résultat final de l\'activité de production des unités productrices résidentes\nCorrect answer : Le résultat final de l\'activité de production des unités productrices résidentes\nCorrectness : correct\nQuestion C\nQuestion: 227 - Qu\'est-ce que le

MSCI Emerging Markets ?\nAnwsers :\nl Une liste publiée par l\'AMF recensant les marchés financiers de pays émergents\nl Une liste noire des marchés risqués publiée par l\'Autorité Européenne des Marchés Financiers (ESMA)\nl Un indice "Marchés émergents" basé sur les actions dans 26 pays émergents\nUser answer : Un indice "Marchés émergents" basé sur les actions dans 26 pays émergents\nCorrect answer : Un indice "Marchés émergents" basé sur les actions dans 26 pays émergents\nCorrectness : correct\nQuestion C\nQuestion: 219 - Les marchés financiers de pays comme le Brésil, la Colombie, l\'Egypte, le Vietnam font partie :\nAnwsers :\nl Des marchés publics\nl Des marchés émergents\nl Des marchés développés\nUser answer : Des marchés émergents\nCorrect answer : Des marchés émergents\nCorrectness : correct1. Cadre institutionnel et réglementaire français, européen et international\nQuestion C\nQuestion: 318 - Parmi les services suivants, lequel est défini comme un service d\'investissement ?\nAnwsers :\nl La Réception Transmission d\'Ordres (RTO) pour le compte de tiers\nl Le conseil en opérations de banque\nl Le conseil en biens divers\nUser answer : La Réception Transmission d\'Ordres (RTO) pour le compte de tiers\nCorrect answer : La Réception Transmission d\'Ordres (RTO) pour le compte de tiers\nCorrectness : correct\n1. Cadre institutionnel et réglementaire français, européen et international\nQuestion C\nQuestion: 251 - Un prestataire de services d\'investissement qui n\'exerce pas à titre principal l\'activité de gestion pour compte de tiers,\ndoit obtenir :\nAnwsers :\nl Un agrément de l\'ACPR et faire agréer son programme d\'activité par l\'AMF\nl Un agrément de la part des commissaires aux comptes et faire agréer son programme d\'activité par ses clients\nl Un agrément de l\'AMF et faire agréer son programme d\'activité par l\'ACPR\nUser answer : Un agrément de l\'ACPR et faire agréer son programme d\'activité par l\'AMF\nCorrect answer : Un agrément de l\'ACPR et faire agréer son programme d\'activité par l\'AMF\nCorrectness : correct\nQuestion A\nQuestion: 333 - Quelle règle s\'applique aux personnes travaillant dans la fonction conformité ?\nAnwsers :\nl Elles ne sont pas impliquées dans l\'exécution des services et activités qu\'elles contrôlent\nl Elles doivent être impliquées dans l\'exécution des services et activités qu\'elles contrôlent\nl Elles peuvent être impliquées dans l\'exécution de certains services et activités qu\'elles contrôlent, sous réserve d\'un accord écrit\nde l\'AMF\nUser answer : Elles ne sont pas impliquées dans l\'exécution des services et activités qu\'elles contrôlent\nCorrect answer : Elles ne sont pas impliquées dans l\'exécution des services et activités qu\'elles contrôlent\nCorrectness : correct\nQuestion A\nQuestion: 358 - Quel est le champ d\'intervention de la conformité pour un PSI ?\nAnwsers :\nl Tous les secteurs d\'activité du PSI\nl La supervision de certaines opérations comptables\nl Les opérations des salles de marché\nUser answer : Tous les secteurs d\'activité du PSI\nCorrect answer : Tous les secteurs d\'activité du PSI\nCorrectness : correct\nQuestion A\nQuestion: 2573 - Lorsque le conseiller en investissements financiers appartient à un groupe, la politique de gestion des conflits\nd\'intérêts :\nAnwsers :\nl Est propre à chaque entité qui reste autonome\nl N\'a pas à tenir compte des circonstances qui pourraient provoquer un conflit d\'intérêts résultant de la structure des autres\nmembres du groupe\nl Doit prendre en compte les circonstances qui pourraient provoquer un

conflit d\'intérêts résultant des activités professionnelles\ndes autres membres du groupe\nUser answer : Doit prendre en compte les circonstances qui pourraient provoquer un conflit d\'intérêts résultant des activités\nprofessionnelles des autres membres du groupe\nCorrect answer : Doit prendre en compte les circonstances qui pourraient provoquer un conflit d\'intérêts résultant des activités\nprofessionnelles des autres membres du groupe\nCorrectness : correctQuestion A\nQuestion: 2681 - La liste de surveillance doit être conservée :\nAnwsers :\nl 10 ans\nl 5 ans\nl 1 an\nUser answer : 5 ans\nCorrect answer : 5 ans\nCorrectness : correct\n2. Déontologie, conformité et organisation déontologique des établissements\nQuestion A\nQuestion: 407 - Dans quels cas les prestataires de services d\'investissement sont-ils tenus d\'avoir une procédure de traitement des\nréclamations ?\nAnwsers :\nl Pour les réclamations de tous les clients, quel que soit leur statut\nl Pour les réclamations des clients non professionnels\nl Pour les réclamations des clients professionnels\nUser answer : Pour les réclamations de tous les clients, quel que soit leur statut\nCorrect answer : Pour les réclamations de tous les clients, quel que soit leur statut\nCorrectness : correct\n2. Déontologie, conformité et organisation déontologique des établissements\nQuestion A\nQuestion: 432 - Quel est le rôle du médiateur interne d\'un PSI sur les dossiers de réclamation qui lui sont transmis ?\nAnwsers :\nl Il renvoie les dossiers aux services concernés pour traitement\nl Il émet un avis après avoir examiné le dossier en droit et en équité\nl Il impose une solution amiable avec le client\nUser answer : Il impose une solution amiable avec le client\nCorrect answer : Il émet un avis après avoir examiné le dossier en droit et en équité\nCorrectness : incorrect\n3. Sécurité financière : lutte contre le Blanchiment, le terrorisme et la corruption ; les embargos\nQuestion A\nQuestion: 533 - Quelle est la mission de TRACFIN ?\nAnwsers :\nl Sanctionner les organismes financiers et non financiers\nl Contrôler le dispositif LCB/FT des organismes financiers et non financiers\nl Recueillir et analyser les déclarations de soupçon transmises par les organismes financiers et non financiers\nUser answer : Recueillir et analyser les déclarations de soupçon transmises par les organismes financiers et non financiers\nCorrect answer : Recueillir et analyser les déclarations de soupçon transmises par les organismes financiers et non financiers\nCorrectness : correct\n3. Sécurité financière : lutte contre le Blanchiment, le terrorisme et la corruption ; les embargos\nQuestion A\nQuestion: 2577 - Parmi les propositions suivantes concernant la 5ème Directive LCB-FT sur l\'entrée en relation d\'affaires à distance,\nlaquelle de ces informations est juste ?\nAnwsers :\nl L'identification numérique n\'est pas possible avec un niveau de garantie substantiel\nl Les entrées en relation à distance nécessitent toujours des mesures supplémentaires (ex : collecte d'un second document\nd'identité) pour les identifications numériques avec un niveau « substantiel »\nl La 5ème Directive LCB-FT a allégé les mesures de vérification de l\'identité des clients concernant la nature du justificatif\nsupplémentaire d\'identité.\nUser answer : Les entrées en relation à distance nécessitent toujours des mesures supplémentaires (ex : collecte d'un\nsecond document d'identité) pour les identifications numériques avec un niveau « substantiel »\nCorrect answer : La 5ème Directive LCB-FT a allégé les mesures de vérification de l\'identité des

clients concernant la nature du\njustificatif supplémentaire d\'identité.\nCorrectness : incorrect3. Sécurité financière : lutte contre le Blanchiment, le terrorisme et la corruption ; les embargos\nQuestion A\nQuestion: 530 - Dans le cadre de la LCB-FT, quelles premières actions les organismes financiers doivent-ils accomplir avant l\'entrée\nen relation avec un client, par rapport à l\'identité de ce client ?\nAnwsers :\nl Vérifier sa bonne réputation en demandant la communication d\'un extrait du casier judiciaire\nl Vérifier son identité en lui demandant un document officiel et vérifier le caractère probant du justificatif produit\nl Demander l\'autorisation de l\'ACPR s\'il s\'agit d\'une entrée en relation dans le cadre du droit au compte\nUser answer : Vérifier son identité en lui demandant un document officiel et vérifier le caractère probant du justificatif produit\nCorrect answer : Vérifier son identité en lui demandant un document officiel et vérifier le caractère probant du justificatif produit\nCorrectness : correct\n4. Réglementation « abus de marché »\nQuestion A\nQuestion: 388 - Une liste d\'initiés est une liste recensant :\nAnwsers :\nl Les émetteurs et les instruments financiers sur lesquels le PSI (Prestataire de Services d\'Investissement) dispose d\'informations\nprivilégiées\nl Les émetteurs et les instruments financiers sur lesquels le PSI doit restreindre ses activités\nl Les personnes travaillant pour le PSI ayant accès à des informations privilégiées\nUser answer : Les émetteurs et les instruments financiers sur lesquels le PSI (Prestataire de Services d\'Investissement)\ndispose d\'informations privilégiées\nCorrect answer : Les personnes travaillant pour le PSI ayant accès à des informations privilégiées\nCorrectness : incorrect\n4. Réglementation « abus de marché »\nQuestion A\nQuestion: 575 - Les abus de marché peuvent être :\nAnwsers :\nl Des manipulations de marché et des opérations d\'initié\nl Des opérations de blanchiment\nl Des opérations douteuses\nUser answer : Des manipulations de marché et des opérations d\'initié\nCorrect answer : Des manipulations de marché et des opérations d\'initié\nCorrectness : correct\nQuestion A\nQuestion: 609 - Dès lors où le distributeur d\'un produit est soumis à la loi MIF 2 :\nAnwsers :\nl Le producteur du produit l\'est aussi forcément\nl Le producteur du produit ne l\'est pas forcément\nl Le producteur et le distributeur sont forcément le même\nUser answer : Le producteur du produit l\'est aussi forcément\nCorrect answer : Le producteur du produit ne l\'est pas forcément\nCorrectness : incorrect\nQuestion A\nQuestion: 640 - Sont habilités à pratiquer le démarchage bancaire et financier :\nAnwsers :\nl Les établissements bancaires ou financiers limitativement énumérés par la loi\nl Toute entreprise commerciale lorsqu\'elle se limite à proposer des produits ne présentant aucun risque pour le souscripteur\nl Les compagnies d\'assurance, mais uniquement pour la vente de contrats d\'assurance-vie\nUser answer : Toute entreprise commerciale lorsqu\'elle se limite à proposer des produits ne présentant aucun risque pour le\nsouscripteur\nCorrect answer : Les établissements bancaires ou financiers limitativement énumérés par la loi\nCorrectness : incorrectQuestion A\nQuestion: 588 - Les règles du démarchage bancaire et financier :\nAnwsers :\nl Dispensent le démarcheur d\'avoir à respecter la réglementation spécifique au produit vendu\nl S\'ajoutent à toutes les autres règles en vigueur, lorsque le vendeur a recours à ce mode de commercialisation\nl Sont incompatibles avec les règles

relatives à la vente à distance\nUser answer : S\'ajoutent à toutes les autres règles en vigueur, lorsque le vendeur a recours à ce mode de commercialisation\nCorrect answer : S\'ajoutent à toutes les autres règles en vigueur, lorsque le vendeur a recours à ce mode de commercialisation\nCorrectness : correct\nQuestion A\nQuestion: 690 - Dans le cadre de la gouvernance des instruments financiers, qui doit définir le marché cible ?\nAnwsers :\nl L\'entreprise d\'investissement\nl L\'Autorité des Marchés Financiers\nl Le client\nUser answer : L\'entreprise d\'investissement\nCorrect answer : L\'entreprise d\'investissement\nCorrectness : correct\n5. Commercialisation d'instruments financiers, démarchage bancaire et financier, vente à distance et conseil du client\nQuestion C\nQuestion: 647 - Dans le document d\'information clé pour l\'investisseur (DICI) d\'un OPCVM, l\'affichage du niveau de risque et de\nrendement est :\nAnwsers :\nl Facultatif, à la discrétion du producteur\nl Obligatoire et présenté sur une échelle de 1 à 7\nl Obligatoire seulement si le produit existe depuis plus de 5 ans\nUser answer : Obligatoire et présenté sur une échelle de 1 à 7\nCorrect answer : Obligatoire et présenté sur une échelle de 1 à 7\nCorrectness : correct\n5. Commercialisation d'instruments financiers, démarchage bancaire et financier, vente à distance et conseil du client\nQuestion C\nQuestion: 1204 - Comment est symbolisé le profil de risque et de rendement des FCP et des SICAV ?\nAnwsers :\nl Par une échelle allant de 1 à 7, le niveau 1 correspondant aux niveaux de risque et de performance potentielle les plus faibles\nl Par une échelle allant de 1 à 5, le niveau 5 correspondant aux niveaux de risque et de performance potentielle les plus faibles\nl Par une échelle allant de 1 à 10, le niveau 1 correspondant aux niveaux de risque et de performance potentielle les plus faibles\nUser answer : Par une échelle allant de 1 à 7, le niveau 1 correspondant aux niveaux de risque et de performance potentielle\nles plus faibles\nCorrect answer : Par une échelle allant de 1 à 7, le niveau 1 correspondant aux niveaux de risque et de performance potentielle les\nplus faibles\nCorrectness : correct\nQuestion A\nQuestion: 1159 - Dans quel cas le conseiller en investissements financiers manque-t-il à ses obligations de recueil d\'informations ?\nAnwsers :\nl Lorsqu\'il réunit des éléments suffisants compte tenu du service fourni ou du produit proposé\nl Lorsqu\'il n\'a pas pris de mesures pour garantir la cohérence des informations communiquées par le client\nl Lorsque le prestataire refuse de fournir le service ou de proposer un produit à un client non professionnel quand celui-ci refuse\nde répondre à tout questionnaire d\'informations\nUser answer : Lorsqu\'il n\'a pas pris de mesures pour garantir la cohérence des informations communiquées par le client\nCorrect answer : Lorsqu\'il n\'a pas pris de mesures pour garantir la cohérence des informations communiquées par le client\nCorrectness : correctQuestion A\nQuestion: 803 - Dans le cadre de la procédure de connaissance de ses clients, le prestataire de services d\'investissement autre\nqu\'une société de gestion de portefeuille :\nAnwsers :\nl Doit informer ses clients de leur catégorisation en qualité de client non professionnel, de client professionnel ou de contrepartie\néligible\nl Informe ses clients de leur catégorisation uniquement s\'ils la demandent\nl Ne doit pas informer ses clients de leur catégorisation\nUser answer : Doit informer ses

clients de leur catégorisation en qualité de client non professionnel, de client professionnel\nou de contrepartie éligible\nCorrect answer : Doit informer ses clients de leur catégorisation en qualité de client non professionnel, de client professionnel ou de\ncontrepartie éligible\nCorrectness : correct\nQuestion A\nQuestion: 810 - Pour les Prestataires de Services d\'Investissement, sont considérés comme clients professionnels par nature :\nAnwsers :\nl Les avocats\nl Les notaires\nl Les sociétés de capital risque\nUser answer : Les sociétés de capital risque\nCorrect answer : Les sociétés de capital risque\nCorrectness : correct\nQuestion A\nQuestion: 772 - MIF 2 a ajouté des critères d\'évaluation de l\'adéquation client/conseil. Désormais, le conseiller devra examiner, en\nplus des critères existant auparavant :\nAnwsers :\nl Les connaissances et l\'expérience du client en matière d\'investissement\nl La tolérance du client au risque\nl La situation matrimoniale du client\nUser answer : Les connaissances et l\'expérience du client en matière d\'investissement\nCorrect answer : La tolérance du client au risque\nCorrectness : incorrect\nQuestion A\nQuestion: 2650 - La catégorie des clients non professionnels :\nAnwsers :\nl Existe et est définie dans le Code monétaire et financier\nl Existe et est définie dans le Règlement général de l\'AMF\nl Est une des quatre catégories de clients existantes\nUser answer : Existe et est définie dans le Code monétaire et financier\nCorrect answer : Existe et est définie dans le Code monétaire et financier\nCorrectness : correct\nQuestion C\nQuestion: 818 - Parmi les propositions suivantes, laquelle constitue une des obligations relatives à la protection des données\npersonnelles ?\nAnwsers :\nl Cartographier la gestion des conflits d\'intérêts\nl Cartographier les traitements de données personnelles\nl Cartographier les traitements des commissions perçues\nUser answer : Cartographier les traitements de données personnelles\nCorrect answer : Cartographier les traitements de données personnelles\nCorrectness : correctQuestion C\nQuestion: 813 - Un client peut avoir accès à ses informations personnelles détenues par son PSI :\nAnwsers :\nl Uniquement si le PSI autorise cette démarche\nl Uniquement sur réquisition de justice\nl A tout moment à sa demande\nUser answer : A tout moment à sa demande\nCorrect answer : A tout moment à sa demande\nCorrectness : correct\nQuestion A\nQuestion: 735 - Quelles informations le prestataire de services d\'investissement (PSI) doit-il donner à ses clients sur les instruments\nfinanciers ?\nAnwsers :\nl Il doit donner une description générale de la nature et des risques des instruments financiers en tenant compte notamment de la\ncatégorisation de son client en tant que client non professionnel ou client professionnel\nl Il doit donner une copie des articles du règlement général de l\'AMF relatifs à toutes les obligations du prestataire vis-à-vis de son\nclient non professionnel\nl Aucune obligation d\'information ne pèse sur les PSI en matière d\'instruments financiers\nUser answer : Il doit donner une description générale de la nature et des risques des instruments financiers en tenant compte\nnotamment de la catégorisation de son client en tant que client non professionnel ou client professionnel\nCorrect answer : Il doit donner une description générale de la nature et des risques des instruments financiers en tenant compte\nnotamment de la catégorisation de son client en tant que client non professionnel ou client professionnel\nCorrectness

: correct\nQuestion A\nQuestion: 905 - Que doit faire le PSI lorsque l\'information sur un instrument financier comporte des simulations de performances\npassées ou y fait référence ?\nAnwsers :\nl Préciser que les chiffres se réfèrent à des simulations des performances passées et que les performances passées ne préjugent\npas des performances futures\nl Préciser que les performances passées ont obligatoirement fait l\'objet d\'un classement dans un palmarès européen\nl Faire figurer ces simulations sur une période maximale de 3 années\nUser answer : Préciser que les chiffres se réfèrent à des simulations des performances passées et que les performances\npassées ne préjugent pas des performances futures\nCorrect answer : Préciser que les chiffres se réfèrent à des simulations des performances passées et que les performances passées\nne préjugent pas des performances futures\nCorrectness : correct\nQuestion A\nQuestion: 890 - L\'obligation d\'enregistrement de tout service ou transaction, prévue par le Code monétaire et financier, qui incombe au\nprestataire et permet à l\'AMF de contrôler qu\'il respecte ses obligations, s\'applique-t-elle à l\'avis d\'opéré ?\nAnwsers :\nl Oui, car elle permet au prestataire de justifier du respect de ses obligations d\'information à l\'égard de ses clients\nl Non, car elle ne constitue pas une preuve suffisante pour l\'AMF du respect de ses obligations à l\'égard de ses clients\nl Oui, mais uniquement pour les avis d\'opérés envoyés à ses clients non professionnels\nUser answer : Oui, car elle permet au prestataire de justifier du respect de ses obligations d\'information à l\'égard de ses\nclients\nCorrect answer : Oui, car elle permet au prestataire de justifier du respect de ses obligations d\'information à l\'égard de ses clients\nCorrectness : correct\nQuestion A\nQuestion: 881 - Un avis d\'opéré doit obligatoirement être adressé au client :\nAnwsers :\nl Mensuellement avec son relevé bancaire\nl Après chaque exécution d\'ordre\nl Annuellement\nUser answer : Après chaque exécution d\'ordre\nCorrect answer : Après chaque exécution d\'ordre\nCorrectness : correctQuestion A\nQuestion: 903 - Quel historique doit être mentionné dans l\'indication des performances passées d\'un instrument ou d\'un indice\nfinancier ?\nAnwsers :\nl Dernière année\nl 3 dernières années\nl 5 dernières années\nUser answer : 5 dernières années\nCorrect answer : 5 dernières années\nCorrectness : correct\nQuestion A\nQuestion: 2707 - Tout avantage non monétaire mineur :\nAnwsers :\nl Est divulgué au client seulement s\'il le demande par écrit\nl Est divulgué au client avant la fourniture du service d\'investissement concerné\nl Est divulgué au client, mais peu importe le moment eu égard à son caractère mineur\nUser answer : Est divulgué au client avant la fourniture du service d\'investissement concerné\nCorrect answer : Est divulgué au client avant la fourniture du service d\'investissement concerné\nCorrectness : correct\nQuestion A\nQuestion: 1006 - Le Règlement général de l\'AMF encadre les rémunérations versées ou perçues par les prestataires de services\nd\'investissement afin de les rendre compatibles avec leur obligation d\'agir au mieux des intérêts du client. Quels sont les éléments de\nrémunération concernés ?\nAnwsers :\nl Cette réglementation concerne uniquement les rémunérations monétaires et les commissions\nl Cette réglementation concerne uniquement les avantages en nature\nl Cette réglementation concerne les rémunérations monétaires, les commissions ainsi que

les avantages non monétaires\nUser answer : Cette réglementation concerne les rémunérations monétaires, les commissions ainsi que les avantages non\nmonétaires\nCorrect answer : Cette réglementation concerne les rémunérations monétaires, les commissions ainsi que les avantages non\nmonétaires\nCorrectness : correct\nQuestion A\nQuestion: 743 - Que doit faire le PSI lorsqu\'un client qui veut bénéficier du service de conseil en investissement refuse de\ncommuniquer les informations requises ?\nAnwsers :\nl S\'abstenir de fournir le service demandé\nl Mettre en garde le client, mais lui fournir le service demandé\nl Ne fournir le service qu\'après que le client ait signé une lettre de décharge\nUser answer : S\'abstenir de fournir le service demandé\nCorrect answer : S\'abstenir de fournir le service demandé\nCorrectness : correct\nQuestion A\nQuestion: 1188 - Dans le cadre de la divulgation de la politique de meilleure exécution des prestataires de services d\'investissement,\nla réglementation impose depuis la Directive MIF 2 :\nAnwsers :\nl De divulguer chaque année les cinq lieux les plus utilisés pour chaque instrument, avec la part des transactions qui y sont\nréalisées et la qualité d\'exécution obtenue\nl La divulgation en temps réel des cinq lieux les plus actifs, avec les quantités négociées et les conditions obtenues, instrument\npar instrument\nl La publication de tous les lieux d\'exécution et des volumes traités pour contrôler la cohérence de la politique avec la réalité de\nl\'exécution\nUser answer : De divulguer chaque année les cinq lieux les plus utilisés pour chaque instrument, avec la part des\ntransactions qui y sont réalisées et la qualité d\'exécution obtenue\nCorrect answer : De divulguer chaque année les cinq lieux les plus utilisés pour chaque instrument, avec la part des transactions qui y\nsont réalisées et la qualité d\'exécution obtenue\nCorrectness : correctQuestion A\nQuestion: 1187 - Un Prestataire de Services d\'Investissement (PSI) qui a déterminé une politique dite de meilleure exécution pour\nl\'exécution des ordres de ses clients :\nAnwsers :\nl Doit réexaminer cette politique de meilleure exécution a minima une fois par an\nl Doit réexaminer cette politique de meilleure exécution uniquement sur injonction de l\'AMF\nl N \'est autorisé à modifier cette politique de meilleure exécution qu\'une seule fois par période de 6 mois\nUser answer : Doit réexaminer cette politique de meilleure exécution a minima une fois par an\nCorrect answer : Doit réexaminer cette politique de meilleure exécution a minima une fois par an\nCorrectness : correct\nQuestion A\nQuestion: 999 - Quelle obligation doit remplir la politique d\'exécution des ordres d\'un PSI ?\nAnwsers :\nl La politique d\'exécution doit rester confidentielle pour préserver la concurrence\nl La politique d\'exécution des ordres doit être réexaminée tous les deux ans, les éventuelles modifications apportées devant être\nsignalées au client\nl La politique d\'exécution des ordres doit être approuvée par le client préalablement à la transaction\nUser answer : La politique d\'exécution des ordres doit être approuvée par le client préalablement à la transaction\nCorrect answer : La politique d\'exécution des ordres doit être approuvée par le client préalablement à la transaction\nCorrectness : correct\nQuestion C\nQuestion: 1038 - Laquelle des trois caractéristiques ci-dessous la commission de surperformance doit-elle respecter en matière\nd\'Organisme de Placement Collectif (OPC) ?\nAnwsers :\nl Elle correspond à une prise de risque par

rapport à la stratégie d\'investissement de l\'OPC\nl Elle peut être calculée au regard d\'un indicateur de référence (benchmark)\nl Elle résulte d\'opérations effectuées sur des produits dérivés\nUser answer : Elle peut être calculée au regard d\'un indicateur de référence (benchmark)\nCorrect answer : Elle peut être calculée au regard d\'un indicateur de référence (benchmark)\nCorrectness : correct\nQuestion C\nQuestion: 1193 - Les frais qu\'un investisseur doit payer dans le cadre d\'une transaction financière sur les marchés financiers :\nAnwsers :\nl Sont libres et dépendent de l\'intermédiaire qui exécute l\'ordre pour le compte du client\nl Sont fixés par l\'entreprise de marché et sont égaux pour tous les investisseurs\nl Sont libres mais encadrés par l\'AMF qui fixe des prix maximums en fonction du type d\'instrument pour éviter les abus\nUser answer : Sont libres mais encadrés par l\'AMF qui fixe des prix maximums en fonction du type d\'instrument pour éviter\nles abus\nCorrect answer : Sont libres et dépendent de l\'intermédiaire qui exécute l\'ordre pour le compte du client\nCorrectness : incorrect\nQuestion C\nQuestion: 2714 - Un compte bancaire appartenant à plusieurs cotitulaires, sur lequel toutes les opérations (retrait, dépôt...) doivent\nêtre validées par tous les cotitulaires est :\nAnwsers :\nl Un compte collectif\nl Un compte joint\nl Un compte indivis\nUser answer : Un compte indivis\nCorrect answer : Un compte indivis\nCorrectness : correctQuestion C\nQuestion: 1054 - Lorsque la situation du débiteur est irrémédiablement compromise, que peut faire la commission de surendettement\n?\nAnwsers :\nl Proposer un plan de redressement\nl Mettre en place une procédure de rétablissement personnel\nl Laisser le débiteur trouver un accord avec ses créanciers\nUser answer : Mettre en place une procédure de rétablissement personnel\nCorrect answer : Mettre en place une procédure de rétablissement personnel\nCorrectness : correct\nQuestion C\nQuestion: 1087 - Quel est le montant de la garantie des titres, par client et par établissement ?\nAnwsers :\nl 70 000 euros des titres indisponibles et éligibles à la garantie, présents dans tous les comptes-titres d\'un client\nl 100 000 euros des titres indisponibles et éligibles à la garantie, présents dans tous les comptes-titres d\'un client\nl 200 000 euros des titres indisponibles et éligibles à la garantie, présents dans tous les comptes-titres d\'un client\nUser answer : 70 000 euros des titres indisponibles et éligibles à la garantie, présents dans tous les comptes-titres d\'un client\nCorrect answer : 70 000 euros des titres indisponibles et éligibles à la garantie, présents dans tous les comptes-titres d\'un client\nCorrectness : correct\nQuestion C\nQuestion: 1074 - La réglementation sur les pratiques commerciales trompeuses vise essentiellement à protéger :\nAnwsers :\nl Les organismes financiers\nl Les clients des prestataires de services d\'investissement\nl Les marchés\nUser answer : Les clients des prestataires de services d\'investissement\nCorrect answer : Les clients des prestataires de services d\'investissement\nCorrectness : correct\n6. Relation avec les clients\nQuestion C\nQuestion: 1120 - Dans les dispositions de la loi Sapin 2, qui peut sanctionner, avec l\'AMF (Autorité des Marchés Financiers), les\nacteurs faisant de la publicité sur les produits à haut risque ?\nAnwsers :\nl L\'ACPR (Autorité de Contrôle Prudentiel et de Résolution)\nl La DGCCRF (Direction Générale de la Concurrence, de la Consommation et de la Répression des Fraudes)\nl La CNIL (Commission Nationale

de l\'Informatique et des Libertés)\nUser answer : La DGCCRF (Direction Générale de la Concurrence, de la Consommation et de la Répression des Fraudes)\nCorrect answer : La DGCCRF (Direction Générale de la Concurrence, de la Consommation et de la Répression des Fraudes)\nCorrectness : correct\nQuestion C\nQuestion: 1217 - Le risque de change d\'un actif financier est consécutif à :\nAnwsers :\nl La baisse du cours de change de cet actif par rapport à une autre devise\nl La hausse du cours de change de cet actif par rapport à une autre devise\nl La variation du cours de change de cet actif par rapport à une autre devise\nUser answer : La baisse du cours de change de cet actif par rapport à une autre devise\nCorrect answer : La variation du cours de change de cet actif par rapport à une autre devise\nCorrectness : incorrect\nQuestion C\nQuestion: 1213 - Le rendement d\'une action est égal :\nAnwsers :\nl Au produit entre le dividende et le prix de l\'action\nl Au rapport du dividende sur le cours de l\'action\nl Au rapport du dividende sur le nominal de l\'action\nUser answer : Au rapport du dividende sur le cours de l\'action\nCorrect answer : Au rapport du dividende sur le cours de l\'action\nCorrectness : correctQuestion C\nQuestion: 1230 - Lequel de ces instruments financiers n\'est pas un titre financier ?\nAnwsers :\nl Une part de FCP\nl Un bon du trésor\nl Un CFD\nUser answer : Une part de FCP\nCorrect answer : Un CFD\nCorrectness : incorrect\nQuestion C\nQuestion: 1318 - Pour une action, plus le PER (Price Earning Ratio) est faible :\nAnwsers :\nl Plus l\'action est considérée comme bon marché\nl Plus l\'action est considérée comme chère\nl Plus l\'action est considérée comme volatile\nUser answer : Plus l\'action est considérée comme chère\nCorrect answer : Plus l\'action est considérée comme bon marché\nCorrectness : incorrect\nQuestion C\nQuestion: 1306 - Les bénéfices non distribués deviennent :\nAnwsers :\nl Des dividendes\nl Des réserves\nl Des pertes\nUser answer : Des réserves\nCorrect answer : Des réserves\nCorrectness : correct\nQuestion C\nQuestion: 1323 - Que représente la capitalisation boursière d\'une entreprise ?\nAnwsers :\nl Sa valeur actuarielle\nl Sa valeur patrimoniale\nl Sa valeur de marché\nUser answer : Sa valeur de marché\nCorrect answer : Sa valeur de marché\nCorrectness : correct\nQuestion C\nQuestion: 1376 - Les obligations assimilables du Trésor (OAT) :\nAnwsers :\nl Sont des obligations de très bonne qualité émises par les entreprises du CAC 40\nl Sont des obligations d\'Etat non cotées\nl Sont des obligations émises par l\'Etat\nUser answer : Sont des obligations émises par l\'Etat\nCorrect answer : Sont des obligations émises par l\'Etat\nCorrectness : correct\nQuestion C\nQuestion: 1388 - Comment évolue la valeur de marché d\'une obligation à taux fixe ?\nAnwsers :\nl Dans le même sens que les taux d\'intérêt\nl De manière totalement décorrélée des taux d\'intérêt\nl Dans le sens inverse à celui des taux d\'intérêt\nUser answer : Dans le sens inverse à celui des taux d\'intérêt\nCorrect answer : Dans le sens inverse à celui des taux d\'intérêt\nCorrectness : correctQuestion C\nQuestion: 1379 - Les obligations à taux fixe :\nAnwsers :\nl Sont des obligations dont la rémunération est constante tout au long de la durée de vie de l\'obligation\nl Sont des obligations garantissant le nominal de l\'obligation sur sa durée de vie\nl Sont des obligations dont le taux nominal est fixe mais dont la rémunération est basée sur un indice des prix\nUser answer : Sont des obligations dont la

rémunération est constante tout au long de la durée de vie de l\'obligation\nCorrect answer : Sont des obligations dont la rémunération est constante tout au long de la durée de vie de l\'obligation\nCorrectness : correct\nQuestion C\nQuestion: 2728 - Les titres de créances négociables sont :\nAnwsers :\nl Des titres financiers\nl Des contrats financiers\nl Des produits dérivés\nUser answer : Des produits dérivés\nCorrect answer : Des titres financiers\nCorrectness : incorrect\nQuestion C\nQuestion: 1424 - Le taux Euribor couvre des durées :\nAnwsers :\nl D\'une semaine à un an\nl D\'un an à 5 ans\nl Inférieures à 10 jours uniquement\nUser answer : D\'une semaine à un an\nCorrect answer : D\'une semaine à un an\nCorrectness : correct\nQuestion C\nQuestion: 1456 - Pourquoi les obligations convertibles correspondent-elles à des titres hybrides ?\nAnwsers :\nl Elles sont à taux variable et révisable\nl Elles sont à taux flottant\nl Elles peuvent donner accès au capital de la société\nUser answer : Elles peuvent donner accès au capital de la société\nCorrect answer : Elles peuvent donner accès au capital de la société\nCorrectness : correct\nQuestion C\nQuestion: 1497 - Les parts sociales de banques coopératives :\nAnwsers :\nl Sont obligatoirement cotées en bourse\nl Excluent tout versement de rémunération\nl Donnent le droit de voter en assemblée générale\nUser answer : Donnent le droit de voter en assemblée générale\nCorrect answer : Donnent le droit de voter en assemblée générale\nCorrectness : correct\nQuestion C\nQuestion: 1491 - Parmi les propositions suivantes concernant l\'assurance-vie, laquelle est exacte ?\nAnwsers :\nl Elle peut permettre au souscripteur de préparer sa retraite\nl Elle offre un capital et un taux minimum garanti à l\'investisseur qui opte pour les contrats en unités de compte\nl C\'est un support d\'épargne à court terme\nUser answer : Elle peut permettre au souscripteur de préparer sa retraite\nCorrect answer : Elle peut permettre au souscripteur de préparer sa retraite\nCorrectness : correctQuestion C\nQuestion: 1533 - Concernant la négociation d\'un future, quelle affirmation est juste ?\nAnwsers :\nl Il est impossible de vendre un futures sans l\'avoir préalablement acheté\nl L\'acheteur et le vendeur sont irrémédiablement engagés et ne peuvent se dédire\nl Il n\'y a jamais de livraison physique de la marchandise sous-jacente à échéance du contrat\nUser answer : L\'acheteur et le vendeur sont irrémédiablement engagés et ne peuvent se dédire\nCorrect answer : L\'acheteur et le vendeur sont irrémédiablement engagés et ne peuvent se dédire\nCorrectness : correct\nQuestion C\nQuestion: 1586 - Quel est le statut d\'un détenteur de SICAV ?\nAnwsers :\nl Il est actionnaire\nl Il est créancier\nl Il est copropriétaire\nUser answer : Il est actionnaire\nCorrect answer : Il est actionnaire\nCorrectness : correct\nQuestion C\nQuestion: 1550 - Que signifie l\'acronyme FIA ?\nAnwsers :\nl Fonds d\'investissement en actions\nl Fonds d\'investissement agréé\nl Fonds d\'investissement alternatif\nUser answer : Fonds d\'investissement alternatif\nCorrect answer : Fonds d\'investissement alternatif\nCorrectness : correct\nQuestion C\nQuestion: 1624 - Dans le cadre d\'une opération en biens divers, le document promotionnel doit être déposé auprès de l\'AMF qui a\nalors :\nAnwsers :\nl Un mois pour formuler ses recommandations\nl Deux mois pour formuler ses recommandations\nl Trois mois pour formuler ses recommandations\nUser answer : Deux mois pour formuler ses

recommandations\nCorrect answer : Deux mois pour formuler ses recommandations\nCorrectness : correct\nQuestion C\nQuestion: 1610 - Les intermédiaires en biens divers :\nAnwsers :\nl Doivent fournir les informations utiles sur l\'opération proposée préalablement à toute communication à caractère promotionnel ou\nà tout démarchage\nl Ne sont pas soumis au Code monétaire et financier\nl Ne sont pas soumis au contrôle de l\'AMF\nUser answer : Doivent fournir les informations utiles sur l\'opération proposée préalablement à toute communication à\ncaractère promotionnel ou à tout démarchage\nCorrect answer : Doivent fournir les informations utiles sur l\'opération proposée préalablement à toute communication à caractère\npromotionnel ou à tout démarchage\nCorrectness : correct7. Instruments financiers, crypto-actifs et leurs risques\nQuestion C\nQuestion: 1667 - Le Bitcoin :\nAnwsers :\nl Repose sur un marché régulé\nl A un cours officiel\nl Est une monnaie virtuelle\nUser answer : Est une monnaie virtuelle\nCorrect answer : Est une monnaie virtuelle\nCorrectness : correct\n7. Instruments financiers, crypto-actifs et leurs risques\nQuestion C\nQuestion: 1676 - Les PSAN (Prestataires de Services sur Actifs Numériques) commercialisant des crypto-actifs peuvent être agréés\npar :\nAnwsers :\nl L\'AMF (Autorité des Marchés Financiers)\nl L\'ACPR (Autorité de Contrôle Prudentiel et de Résolution)\nl La Banque de France\nUser answer : L\'AMF (Autorité des Marchés Financiers)\nCorrect answer : L\'AMF (Autorité des Marchés Financiers)\nCorrectness : correct\nQuestion C\nQuestion: 1734 - Un dépositaire français d\'OPC doit, entre autres :\nAnwsers :\nl Surveiller les flux de liquidités des OPC\nl Gérer les actifs des OPC\nl Certifier le rapport annuel d\'un OPC\nUser answer : Surveiller les flux de liquidités des OPC\nCorrect answer : Surveiller les flux de liquidités des OPC\nCorrectness : correct\nQuestion C\nQuestion: 1756 - Dans le cadre de la gestion pour compte de tiers, la mention des objectifs de gestion :\nAnwsers :\nl Est une mention obligatoire\nl Est une mention facultative\nl Est une mention facultative pour les clients professionnels\nUser answer : Est une mention obligatoire\nCorrect answer : Est une mention obligatoire\nCorrectness : correct\nQuestion C\nQuestion: 1764 - Quel règlement encadre l\'activité d\'administration d\'indices de référence ?\nAnwsers :\nl Le règlement européen 1286/2014, dit "PRIIPS"\nl Le règlement européen 2016/1011, dit "Benchmark"\nl La directive 2014/17/UE, dite "DCI"\nUser answer : Le règlement européen 1286/2014, dit "PRIIPS"\nCorrect answer : Le règlement européen 2016/1011, dit "Benchmark"\nCorrectness : incorrect\nQuestion C\nQuestion: 1963 - La performance absolue d\'un fonds sert à :\nAnwsers :\nl Mesurer sa performance sans relation avec un autre fonds ou un benchmark\nl Mesurer sa performance par rapport au taux sans risque\nl Mesure sa performance par rapport à un indice\nUser answer : Mesurer sa performance sans relation avec un autre fonds ou un benchmark\nCorrect answer : Mesurer sa performance sans relation avec un autre fonds ou un benchmark\nCorrectness : correctQuestion C\nQuestion: 1784 - Qu\'est-ce qu\'un gestionnaire au sens de la directive AIFM ?\nAnwsers :\nl Une personne morale ou physique dont l\'activité habituelle est la gestion d\'un ou plusieurs FIA\nl Une personne physique dont l\'activité habituelle est la gestion d\'un ou plusieurs FIA\nl Une personne morale dont l\'activité habituelle est la gestion d\'un ou plusieurs FIA\nUser answer : Une personne

physique dont l\'activité habituelle est la gestion d\'un ou plusieurs FIA\nCorrect answer : Une personne morale dont l\'activité habituelle est la gestion d\'un ou plusieurs FIA\nCorrectness : incorrect\nQuestion C\nQuestion: 1797 - Le terme de "gestion pour compte de tiers" regroupe:\nAnwsers :\nl La gestion alternative\nl La gestion individualisée sous mandat\nl La gestion participative\nUser answer : La gestion individualisée sous mandat\nCorrect answer : La gestion individualisée sous mandat\nCorrectness : correct\nQuestion C\nQuestion: 1856 - A quelle famille d\'OPC les fonds à valeur liquidative constante de dette publique appartiennent-ils ?\nAnwsers :\nl A formule\nl Monétaire\nl Actions\nUser answer : Monétaire\nCorrect answer : Monétaire\nCorrectness : correct\nQuestion C\nQuestion: 1846 - Un OPCVM peut-il être transformé en un autre placement collectif ?\nAnwsers :\nl Non, sauf s\'il bénéficie du Passeport européen\nl Oui\nl Non\nUser answer : Non\nCorrect answer : Non\nCorrectness : correct\nQuestion C\nQuestion: 1983 - Les fonds d\'investissement spécialisés doivent faire l\'objet :\nAnwsers :\nl D\'une autorisation préalable auprès de l\'Autorité des Marchés Financiers\nl D\'une déclaration auprès de l\'Autorité des Marchés Financiers\nl D\'un agrément auprès de l\'Autorité du Contrôle Prudentiel\nUser answer : D\'un agrément auprès de l\'Autorité du Contrôle Prudentiel\nCorrect answer : D\'une déclaration auprès de l\'Autorité des Marchés Financiers\nCorrectness : incorrect\nQuestion C\nQuestion: 1989 - Comment se définit la gestion diversifiée ?\nAnwsers :\nl C\'est un mix entre actions, obligations et autres produits financiers\nl C\'est une gestion investie dans des produits non financiers\nl C\'est systématiquement une gestion à compartiments\nUser answer : C\'est un mix entre actions, obligations et autres produits financiers\nCorrect answer : C\'est un mix entre actions, obligations et autres produits financiers\nCorrectness : correct8. Gestion collective / Gestion pour compte de tiers\nQuestion C\nQuestion: 2542 - Parmi les différentes approches de l\'investissement socialement responsable (ISR), que signifie la sélection\n"best-in-universe" ?\nAnwsers :\nl Investir dans les meilleurs émetteurs d\'un point de vue des critères environnementaux, sociaux et de gouvernance (ESG),\nindépendamment de leur secteur d\'activité.\nl Un émetteur mal noté selon les critères environnementaux, sociaux et de gouvernance (ESG) peut faire partie de l\'univers\néligible.\nl Une approche similaire à l\'approche "best-in-class"\nUser answer : Investir dans les meilleurs émetteurs d\'un point de vue des critères environnementaux, sociaux et de\ngouvernance (ESG), indépendamment de leur secteur d\'activité.\nCorrect answer : Investir dans les meilleurs émetteurs d\'un point de vue des critères environnementaux, sociaux et de gouvernance\n(ESG), indépendamment de leur secteur d\'activité.\nCorrectness : correct\n8. Gestion collective / Gestion pour compte de tiers\nQuestion C\nQuestion: 2022 - Parmi les labels suivants, lequel vise à distinguer les produits d\'épargne solidaire qui contribuent au financement\nd\'activités génératrices d\'utilité sociale et/ou environnementale par le biais de critères de solidarité et de transparence ?\nAnwsers :\nl Label Finansol\nl Label Greenfin\nl Label CIES\nUser answer : Label Finansol\nCorrect answer : Label Finansol\nCorrectness : correct\n8. Gestion collective / Gestion pour compte de tiers\nQuestion C\nQuestion: 2501 - Dans la mise en place d\'une

démarche de type RSE, une entreprise doit :\nAnwsers :\nl Limiter son impact sur ses sites de production uniquement\nl Limiter son impact sur ses sites de production et les sites de ses sous-traitants\nl Limiter son impact sur ses sites de production, les sites de ses sous-traitants et sa chaine d\'approvisionnement\nUser answer : Limiter son impact sur ses sites de production, les sites de ses sous-traitants et sa chaine\nd\'approvisionnement\nCorrect answer : Limiter son impact sur ses sites de production, les sites de ses sous-traitants et sa chaine d\'approvisionnement\nCorrectness : correct\n8. Gestion collective / Gestion pour compte de tiers\nQuestion C\nQuestion: 1929 - Parmi les émissions obligataires de l\'Etat français, il existe :\nAnwsers :\nl Des OAT rouges\nl Des OAT vertes\nl Des OAT solidaires\nUser answer : Des OAT vertes\nCorrect answer : Des OAT vertes\nCorrectness : correct\n8. Gestion collective / Gestion pour compte de tiers\nQuestion C\nQuestion: 2535 - La finance solidaire :\nAnwsers :\nl Repose essentiellement sur les plateformes de crowdfunding\nl Finance généralement des activités ayant une utilité sociale (lutte contre l\'exclusion, cohésion sociale ou de développement\ndurable)\nl Désigne les dispositifs d\'incitation au microcrédit dans le monde\nUser answer : Finance généralement des activités ayant une utilité sociale (lutte contre l\'exclusion, cohésion sociale ou de\ndéveloppement durable)\nCorrect answer : Finance généralement des activités ayant une utilité sociale (lutte contre l\'exclusion, cohésion sociale ou de\ndéveloppement durable)\nCorrectness : correct8. Gestion collective / Gestion pour compte de tiers\nQuestion C\nQuestion: 2485 - S\'agissant des critères ESG, laquelle de ces pratiques relève du pilier E (environnement) ?\nAnwsers :\nl Le recyclage des déchets\nl La formation des salariés\nl La transparence en matière de rémunération des dirigeants\nUser answer : Le recyclage des déchets\nCorrect answer : Le recyclage des déchets\nCorrectness : correct\n8. Gestion collective / Gestion pour compte de tiers\nQuestion C\nQuestion: 1901 - En quoi consiste l\'approche "Best in class" parmi les différentes stratégies d\'investissement socialement responsable\n(ISR) ?\nAnwsers :\nl Elle consiste à investir dans des entreprises présentes dans les secteurs d\'activité liés uniquement aux énergies renouvelables\nl Elle consiste consistant à sélectionner les meilleures entreprises de chaque secteur sans en exclure aucun\nl Elle consiste à investir dans des entreprises non cotées qui cherchent à générer un impact social ou environnemental mesurable\nUser answer : Elle consiste consistant à sélectionner les meilleures entreprises de chaque secteur sans en exclure aucun\nCorrect answer : Elle consiste consistant à sélectionner les meilleures entreprises de chaque secteur sans en exclure aucun\nCorrectness : correct\n8. Gestion collective / Gestion pour compte de tiers\nQuestion C\nQuestion: 1909 - La finance verte a pour objectif :\nAnwsers :\nl De surperformer le CAC 40\nl D\'assurer une gestion indicielle adossée aux principaux indices ISR\nl De favoriser l\'accélération de la transition énergétique et la lutte contre le réchauffement climatique\nUser answer : De favoriser l\'accélération de la transition énergétique et la lutte contre le réchauffement climatique\nCorrect answer : De favoriser l\'accélération de la transition énergétique et la lutte contre le réchauffement climatique\nCorrectness : correct\n8. Gestion collective

/ Gestion pour compte de tiers\nQuestion C\nQuestion: 2491 - Le label ISR d\'un fonds d\'investissement est accordé par un organisme de certification habilité :\nAnwsers :\nl A vie, sauf en cas de changement substantiel des objectifs d\'investissement\nl Pour une durée de trois ans renouvelable\nl Pour une durée de dix ans renouvelable\nUser answer : A vie, sauf en cas de changement substantiel des objectifs d\'investissement\nCorrect answer : Pour une durée de trois ans renouvelable\nCorrectness : incorrect\n8. Gestion collective / Gestion pour compte de tiers\nQuestion C\nQuestion: 2789 - Les critères ESG permettent d\'évaluer :\nAnwsers :\nl La prise en compte du développement durable et des enjeux de long terme dans la stratégie des acteurs économiques\nl La part d\'investissement "vert" pour une entreprise\nl La stratégie des grands groupes bancaires en matière de finance verte\nUser answer : La prise en compte du développement durable et des enjeux de long terme dans la stratégie des acteurs\néconomiques\nCorrect answer : La prise en compte du développement durable et des enjeux de long terme dans la stratégie des acteurs\néconomiques\nCorrectness : correct\n8. Gestion collective / Gestion pour compte de tiers\nQuestion C\nQuestion: 1898 - Parmi les principales stratégies d\'investissement socialement responsables, on retrouve :\nAnwsers :\nl L\'approche "Best in class"\nl L\'approche CORE\nl L\'approche "Value Added"\nUser answer : L\'approche "Best in class"\nCorrect answer : L\'approche "Best in class"\nCorrectness : correct8. Gestion collective / Gestion pour compte de tiers\nQuestion C\nQuestion: 2520 - Selon le label Finansol, combien existe-t-il de types de produits d\'épargne solidaire ?\nAnwsers :\nl Deux, les produits d\'investissement solidaire et les produits de répartition\nl Un seul, les produits de partage\nl Deux, les produits d\'investissement solidaire et les produits de partage\nUser answer : Deux, les produits d\'investissement solidaire et les produits de partage\nCorrect answer : Deux, les produits d\'investissement solidaire et les produits de partage\nCorrectness : correct\n8. Gestion collective / Gestion pour compte de tiers\nQuestion C\nQuestion: 2470 - Quel label vise à distinguer les produits d\'épargne solidaire des autres produits d\'épargne grand public ?\nAnwsers :\nl Label GREENFIN\nl Label ISR\nl Label FINANSOL\nUser answer : Label FINANSOL\nCorrect answer : Label FINANSOL\nCorrectness : correct\n8. Gestion collective / Gestion pour compte de tiers\nQuestion C\nQuestion: 1899 - En quoi consiste l\'approche "impact investing" (investissement à impact en français) parmi les différentes stratégies\nd\'investissement socialement responsable (ISR) ?\nAnwsers :\nl Elle consiste à sélectionner les meilleures entreprises de chaque secteur sans en exclure aucun\nl Elle consiste à lever des capitaux auprès d\'un certain nombre d\'investisseurs en vue de les investir dans les valeurs du CAC 40\nl Elle consiste à investir dans des entreprises, souvent dans le non coté, qui cherchent à générer un impact social ou\nenvironnemental mesurable\nUser answer : Elle consiste à investir dans des entreprises, souvent dans le non coté, qui cherchent à générer un impact\nsocial ou environnemental mesurable\nCorrect answer : Elle consiste à investir dans des entreprises, souvent dans le non coté, qui cherchent à générer un impact social ou\nenvironnemental mesurable\nCorrectness : correct\n8. Gestion collective / Gestion pour compte de tiers\nQuestion C\nQuestion: 2482 - Trucost est une agence spécialisée sur

l\'analyse et la notation :\nAnwsers :\nl Des entreprises non cotées américaines\nl Des impacts environnementaux des entreprises\nl Des entreprises non cotées européennes\nUser answer : Des impacts environnementaux des entreprises\nCorrect answer : Des impacts environnementaux des entreprises\nCorrectness : correct\nQuestion C\nQuestion: 2140 - Parmi les marchés suivants, lequel est un marché réglementé ?\nAnwsers :\nl Les compartiments A, B et C d\'Euronext\nl Euronext Access (anciennement marché libre)\nl Le FOREX (Foreign Exchange, marché des changes)\nUser answer : Les compartiments A, B et C d\'Euronext\nCorrect answer : Les compartiments A, B et C d\'Euronext\nCorrectness : correctQuestion C\nQuestion: 2118 - Euronext a pour mission :\nAnwsers :\nl D\'organiser les transactions sur les marchés des actions, des obligations et des produits dérivés\nl De définir les principes d\'organisation et de fonctionnement que doivent respecter les entreprises de marché\nl De centraliser chaque jour les transactions et déterminer les conditions d\'exercice de leurs adhérents\nUser answer : D\'organiser les transactions sur les marchés des actions, des obligations et des produits dérivés\nCorrect answer : D\'organiser les transactions sur les marchés des actions, des obligations et des produits dérivés\nCorrectness : correct\nQuestion A\nQuestion: 2071 - S\'agissant des valeurs cotées au fixing :\nAnwsers :\nl Ce type de cotation s\'applique aux titres les plus liquides\nl Les ordres à l\'achat et à la vente sont confrontés au fil de l\'eau durant la séance de bourse\nl Les ordres sont accumulés dans le carnet d\'ordres pendant une période donnée, puis confrontés tous ensemble à l\'issue de cette\npériode\nUser answer : Les ordres sont accumulés dans le carnet d\'ordres pendant une période donnée, puis confrontés tous\nensemble à l\'issue de cette période\nCorrect answer : Les ordres sont accumulés dans le carnet d\'ordres pendant une période donnée, puis confrontés tous ensemble à\nl\'issue de cette période\nCorrectness : correct\nQuestion A\nQuestion: 2060 - La suspension de cotation d\'un titre sur un marché financier :\nAnwsers :\nl Peut être effectuée à l\'initiative de l\'AMF uniquement\nl Se traduit par un arrêt définitif de la cotation du titre concerné sur ledit marché\nl Vise à protéger le titre et à garantir la bonne circulation d\'une information, à un moment donné, à l\'ensemble des investisseurs\nUser answer : Vise à protéger le titre et à garantir la bonne circulation d\'une information, à un moment donné, à l\'ensemble\ndes investisseurs\nCorrect answer : Vise à protéger le titre et à garantir la bonne circulation d\'une information, à un moment donné, à l\'ensemble des\ninvestisseurs\nCorrectness : correct\nQuestion C\nQuestion: 2082 - Après chaque opération, les prestataires de services d\'investissement (PSI) doivent fournir un certain nombre\nd\'informations à leurs clients. Notamment :\nAnwsers :\nl L\'indication de l\'heure d\'exécution de l\'ordre\nl L\'identité de la personne qui a exécuté l\'ordre\nl La rentabilité projetée à un an de l\'opération\nUser answer : L\'indication de l\'heure d\'exécution de l\'ordre\nCorrect answer : L\'indication de l\'heure d\'exécution de l\'ordre\nCorrectness : correct\nQuestion C\nQuestion: 2095 - Quelles sont les sociétés qui peuvent conclure un contrat de liquidité avec un PSI ?\nAnwsers :\nl Les sociétés dont les actions font partie d\'un indice\nl Les sociétés dont les actions sont cotées en continu\nl Toutes les sociétés dont les actions sont

cotées\nUser answer : Les sociétés dont les actions sont cotées en continu\nCorrect answer : Toutes les sociétés dont les actions sont cotées\nCorrectness : incorrect9. Fonctionnement et l\'organisation des marchés\nQuestion C\nQuestion: 2195 - Combien de valeurs comprend le Dow Jones Industrial Average, indice phare du New York Stock Exchange (NYSE)\n?\nAnwsers :\nl 30 valeurs\nl 40 valeurs\nl 50 valeurs\nUser answer : 30 valeurs\nCorrect answer : 30 valeurs\nCorrectness : correct\nQuestion C\nQuestion: 2247 - Quel est l\'organisme qui garantit la bonne fin des opérations et qui est également la contrepartie unique des\nopérateurs de marché ?\nAnwsers :\nl La chambre de compensation\nl L\'apporteur de liquidités sur Euroclear\nl SWIFT\nUser answer : La chambre de compensation\nCorrect answer : La chambre de compensation\nCorrectness : correct\nQuestion C\nQuestion: 2241 - Parmi les fonctions suivantes, laquelle est assurée par le dépositaire central ?\nAnwsers :\nl La compensation\nl La gestion du passif des OPC\nl L\'enregistrement, sur les comptes de ses adhérents, des titres en circulation émis par les émetteurs et les opérations sur ces\ntitres\nUser answer : L\'enregistrement, sur les comptes de ses adhérents, des titres en circulation émis par les émetteurs et les\nopérations sur ces titres\nCorrect answer : L\'enregistrement, sur les comptes de ses adhérents, des titres en circulation émis par les émetteurs et les opérations\nsur ces titres\nCorrectness : correct\n10. Post-marché et infrastructures de marché\nQuestion C\nQuestion: 2261 - Si un investisseur ne peut répondre à l\'appel de marge exigé par la chambre de compensation suite à une variation\ndéfavorable de sa position sur des instruments financiers à terme :\nAnwsers :\nl La chambre de compensation peut procéder à la clôture de la position du client et utiliser le dépôt de garantie pour faire face à la\nperte potentielle\nl L \'adhérent compensateur inflige une sanction pécuniaire à son client pour défaut de couverture\nl La chambre de compensation prête le montant manquant au client pour un délai maximum de 10 jours ouvrés\nUser answer : La chambre de compensation peut procéder à la clôture de la position du client et utiliser le dépôt de garantie\npour faire face à la perte potentielle\nCorrect answer : La chambre de compensation peut procéder à la clôture de la position du client et utiliser le dépôt de garantie pour\nfaire face à la perte potentielle\nCorrectness : correct\nQuestion C\nQuestion: 2274 - Lors de l\'admission aux négociations sur un marché réglementé français, un émetteur doit rédiger un prospectus.\nQuelle règle doit respecter ce prospectus ?\nAnwsers :\nl Il est soumis au visa préalable d\'Euronext\nl Il s\'agit d\'un document confidentiel, destiné uniquement à l\'AMF, pour évaluer la situation financière de l\'émetteur\nl Il doit contenir les informations permettant aux investisseurs d\'évaluer le patrimoine, la situation financière, le résultat et les\nperspectives de l\'émetteur ainsi que les droits attachés aux titres et les conditions d\'émission de ces derniers\nUser answer : Il doit contenir les informations permettant aux investisseurs d\'évaluer le patrimoine, la situation financière, le\nrésultat et les perspectives de l\'émetteur ainsi que les droits attachés aux titres et les conditions d\'émission de ces derniers\nCorrect answer : Il doit contenir les informations permettant aux investisseurs d\'évaluer le patrimoine, la situation financière, le résultat\net les perspectives de l\'émetteur ainsi que les droits attachés aux titres et les

conditions d\'émission de ces derniers\nCorrectness : correct11. Emissions et les opérations sur titres\nQuestion C\nQuestion: 2762 - Une action de concert est :\nAnwsers :\nl Le fait pour des personnes de conclure un accord en vue d\'acquérir, de céder ou d\'exercer des droits de vote, pour mettre en\nœuvre une politique commune vis-à-vis de la société ou pour obtenir le contrôle de cette société\nl Le fait pour les actionnaires minoritaires de contraindre les actionnaires majoritaires à acheter leurs titre lors d\'un changement\nsubstantiels de nature à affecter la rentabilité de ces participations\nl L\'échange par une société émettrice de titres de créance ne donnant pas accès au capital contre des titres de capital ou donnant\naccès au capital\nUser answer : Le fait pour les actionnaires minoritaires de contraindre les actionnaires majoritaires à acheter leurs titre lors\nd\'un changement substantiels de nature à affecter la rentabilité de ces participations\nCorrect answer : Le fait pour des personnes de conclure un accord en vue d\'acquérir, de céder ou d\'exercer des droits de vote, pour\nmettre en œuvre une politique commune vis-à-vis de la société ou pour obtenir le contrôle de cette société\nCorrectness : incorrect\nQuestion C\nQuestion: 2320 - Dans le bilan d\'une entreprise quel est l\'effet de la part de résultat positif qui n\'est pas distribuée aux actionnaires ?\nAnwsers :\nl Elle augmente les capitaux propres\nl Elle augmente le résultat de l\'exercice\nl Elle augmente les comptes courants d\'associé\nUser answer : Elle augmente les capitaux propres\nCorrect answer : Elle augmente les capitaux propres\nCorrectness : correct\nQuestion C\nQuestion: 2326 - Laquelle des trois propositions correspond à la définition suivante ? "Recense l\'ensemble des flux qui modifient\npositivement ou négativement le patrimoine de l\'entreprise pendant une période donnée" .\nAnwsers :\nl Le rapport de gestion\nl Le compte de résultat\nl Le bilan\nUser answer : Le compte de résultat\nCorrect answer : Le compte de résultat\nCorrectness : correct\nQuestion C\nQuestion: 2340 - En cas de franchissement des seuils de 10 ou 20 % du capital ou des droits de vote, quelle obligation s\'impose à\nl\'acquéreur de titres ayant franchi l\'un de ces seuils ?\nAnwsers :\nl Aucune obligation déclarative n\'accompagne le franchissement des seuils de 10 ou 20 % du capital ou des droits de vote\nl Une déclaration de franchissement de seuil doit être adressée aux autres actionnaires au plus tard le cinquième jour de\nnégociation suivant le franchissement de seuil\nl Une déclaration de franchissement de seuil doit être adressée à l\'AMF au plus tard le quatrième jour de négociation suivant le\nfranchissement du seuil\nUser answer : Une déclaration de franchissement de seuil doit être adressée à l\'AMF au plus tard le quatrième jour de\nnégociation suivant le franchissement du seuil\nCorrect answer : Une déclaration de franchissement de seuil doit être adressée à l\'AMF au plus tard le quatrième jour de négociation\nsuivant le franchissement du seuil\nCorrectness : correct\nQuestion C\nQuestion: 2358 - Quel est le sort des moins-values subies à l\'occasion de cessions de valeurs mobilières ?\nAnwsers :\nl Elles ne sont plus récupérables\nl Elles sont imputables sur les revenus pendant 10 ans\nl Elles sont imputables sur les plusvalues de même nature pendant 10 ans\nUser answer : Elles sont imputables sur les plus-values de même nature pendant 10 ans\nCorrect answer : Elles sont imputables sur les plus-values de même nature pendant 10 ans\nCorrectness :

correctQuestion C\nQuestion: 2353 - Parmi les biens suivants, lesquels sont exonérés partiellement ou totalement au titre de l\'IFI?\nAnwsers :\nl Les bâtiments classés monument historique\nl Les immeubles ou fractions d\'immeubles représentés par des parts de sociétés immobilières de copropriété\nl L\'immobilier, détenu directement ou indirectement (via une SCI), utilisé pour son activité professionnelle\nUser answer : L\'immobilier, détenu directement ou indirectement (via une SCI), utilisé pour son activité professionnelle\nCorrect answer : L\'immobilier, détenu directement ou indirectement (via une SCI), utilisé pour son activité professionnelle\nCorrectness : correct\n12. Bases comptables et financières\nQuestion C\nQuestion: 2417 - L\'IS (Impôt sur les Sociétés) s\'applique :\nAnwsers :\nl Au chiffre d\'affaires réalisé par l\'entreprise\nl Aux revenus du dirigeant de l\'entreprise\nl Aux bénéfices réalisés par l\'entreprise\nUser answer : Aux bénéfices réalisés par l\'entreprise\nCorrect answer : Aux bénéfices réalisés par l\'entreprise\nCorrectness : correct\nStatus: true\nScore questions A : 81.82%\nScore questions C : 85.06%\nPowered by TCPDF (www.tcpdf.org)'

#### <span id="page-23-0"></span>**4.0.2 Affichez les 500 premiers caractères de la variable text, puis les 500 derniers caractères**

#### $[5]$ :  $print(text[0:500])$

```
Course id : course-v1:FIRST-FINANCE+227+2022
Course name : Certification AMF externe - Examens blancs - Février 2022
User id : 160929
User name : KPADE, Mathias
Date : 09/08/2022Question C
Question: 26 - La modification du code de bonne conduite d'une association
représentative des conseillers en investissements
financiers agréée par l'Autorité des Marchés Financiers (AMF) :
Anwsers :
l Doit être soumise à l'approbation préalable de l'AMF
l Doit être soumise à la ratification postérieure de l'AM
```

```
[6]: print(text[-500:])
```

```
ctness : correct
12. Bases comptables et financières
Question C
Question: 2417 - L'IS (Impôt sur les Sociétés) s'applique :
Anwsers :
l Au chiffre d'affaires réalisé par l'entreprise
l Aux revenus du dirigeant de l'entreprise
l Aux bénéfices réalisés par l'entreprise
User answer : Aux bénéfices réalisés par l'entreprise
Correct answer : Aux bénéfices réalisés par l'entreprise
Correctness : correct
Status: true
Score questions A : 81.82%
```
Score questions C : 85.06% Powered by TCPDF (www.tcpdf.org)

#### <span id="page-24-0"></span>**4.0.3 Extraction des informations du header**

Nous souhaitons ici récupérer le *Course name*, le *User id* et la *date* de l'examen blanc. Pour cela, on va utiliser la méthode re.findAll(). Elle permet de retourner une liste composée de toutes les sous-parties d'une chaîne de caractères correspondant à un *pattern* mentionné.

Les deux premiers sont donnés pour exemple.

### **a. Extraction du nom du cours**

Dans les 500 premiers caractères, on observe la ligne suivante : "Course id : **course-v1:FIRST-FINANCE+227+2022**". C'est cela que nous voulons récupérer !

Il faut donc trouver une chaîne de caractères qui commence par "Course id :" qui est suivie par 1 ou plusieurs caractères quelconques.

A noter : - un point . représente un caractère quelconque ; - un signe plus + placé derrière un caractère signifie qu'il apparaît une ou plusieurs fois d'affilé ; - les regex s'arrêtent par défaut (i) au dernier caractère correspondant au *pattern* ou (ii) à la fin de la ligne lorsqu'on recherche des caractères quelconques (i.e. quand il rencontre un \n) ; - si des parenthèses sont présentes dans le *pattern* mentionné, seuls les éléments à l'intérieur des parenthèses sont retournés.

```
[7]: # Exemple - Utilisation des parenthèses
     re.findall('ab(cd)ef', 'abcdef')
```
[7]: ['cd']

```
[8]: \# .+ correspond ici à 1 ou plusieurs caractères quelconques
     # re.findall() retourne une liste - ici avec un élément
     courseName = re.findall('Course name : (.+)', text)courseName
```
[8]: ['Certification AMF externe - Examens blancs - Février 2022']

```
[9]: # Le nom du cours est donc le premier (et seul) élément de la liste
     courseName = courseName[0]courseName
```
[9]: 'Certification AMF externe - Examens blancs - Février 2022'

#### **b. Extraction du User ID**

Dans les 500 premiers caractères, on observe également la ligne suivante : "User id : **160929**". Nous voulons récupérer l'identifiant.

Il faut donc trouver une chaîne de caractères qui commence par "User id :" qui est suivie par 1 ou plusieurs chiffres.

A noter : [0-9] représente un (unique) chiffre entre 1 et 9

```
[10]: # [0-9]+ correspond ici à 1 ou plusieurs chiffres (présence du +)
      # re.findall() retourne une liste - ici avec un élément
      userID = re.findall('User id : ([0-9]+)', text)
      userID
```
[10]: ['160929']

```
[11]: # L'ID est le premier élément de la liste
      userID = userID[0]userID
```
#### [11]: '160929'

#### **c. Extraction de la date**

Pour finir, on observe également la ligne suivante : "Date : **09/08/2022**Question C". Nous voulons récupérer la date.

Il faut donc trouver une chaîne de caractère qui commence par "Date :", qui est suivie par 2 chiffres, puis un "/", puis encore 2 chiffres, puis un "/" et pour finir 4 chiffres.

A noter : [0-9]{10} représente un *pattern* composé de 10 chiffres successifs mais vous pouvez également utiliser le signe + comme nous l'avons fait précédemment.

```
[12]: date = re.findall('Date : ([0-9]{2}/[0-9]{2}/[0-9]{4})', text)
      date
```
[12]: ['09/08/2022']

```
[13]: # date doit maintenant être égal au bon élément de la liste
      date = re.findall('Date : ([0-9]{2}/[0-9]{2}/[0-9]{4})', text)[0]
      date
```
[13]: '09/08/2022'

#### **d. Affichez mainentant les 3 éléments que nous venons de récupérer**

```
[14]: \text{print}(\text{courseName} + \text{``n' + userID + '\n' + date})
```

```
Certification AMF externe - Examens blancs - Février 2022
160929
09/08/2022
```
#### <span id="page-25-0"></span>**4.0.4 Extraction des informations relatives aux questions**

Nous souhaitons maintenant récupérer, pour chaque question de l'examen, (i) son type A ou C, (ii) son numéro et (iii) si on y a bien répondu.

Toujours avec la méthode re.findAll(), nous allons donc récupérer ces informations dans des listes. Elles devront donc avoir 120 éléments étant donné que chaque examen blanc est composé de 120 questions.

L'un des cas est donné pour exemple.

### **a. Extraction des types de question**

Toujours dans les 500 premiers caractères, on observe : "09/08/2022**Question C**". Il s'agit ici du type de la première question (vous pouvez vérifier dans le PDF)

Nous allons donc chercher toutes les chaînes de caractères qui commençant par "Question" et suivies par le caractère A ou C.

A noter : test(XX|YY) représente un *pattern* composé de la chaîne de caractères "test" suivie de "XX" ou de "YY". Le *pattern* retourné est toujours celui entre parenthèses (ici "XX" ou "YY")

```
[15]: # Extraction des types des questions
      type_question = re.findall('Question (A|C)', text)
      print(type_question)
```

```
['C', 'C', 'C', 'C', 'C', 'C', 'C', 'C', 'C', 'C', 'C', 'C', 'C', 'C', 'A', 'A',
'A', 'A', 'A', 'A', 'A', 'A', 'A', 'A', 'A', 'A', 'A', 'A', 'A', 'C', 'C', 'A',
'A', 'A', 'A', 'A', 'C', 'C', 'A', 'A', 'A', 'A', 'A', 'A', 'A', 'A', 'A', 'A',
'A', 'C', 'C', 'C', 'C', 'C', 'C', 'C', 'C', 'C', 'C', 'C', 'C', 'C', 'C', 'C',
'C', 'C', 'C', 'C', 'C', 'C', 'C', 'C', 'C', 'C', 'C', 'C', 'C', 'C', 'C', 'C',
'C', 'C', 'C', 'C', 'C', 'C', 'C', 'C', 'C', 'C', 'C', 'C', 'C', 'C', 'C', 'C',
'C', 'C', 'C', 'C', 'C', 'C', 'C', 'C', 'A', 'A', 'C', 'C', 'C', 'C', 'C', 'C',
'C', 'C', 'C', 'C', 'C', 'C', 'C', 'C']
```

```
[16]: # Vérifiez que la liste contient 120 éléments
      len(type\_question) == 120
```
#### [16]: True

#### **b. Extraction du numéros des questions**

Toujours dans les 500 premiers caractères, on observe "Question: **2417** -". Il s'agit ici du numéro de la première question (vous pouvez vérifier dans le PDF)

Nous allons donc chercher toutes les chaînes de caractères qui commençant par "Question:", suivies par 1 ou plusieurs chiffres et enfin, suivies par " -".

A vous de jouer ! Attention aux espaces !!

```
[17]: id_questions = re.findall('Question: ([0-9]+) -', text)#id_questions
```

```
[18]: # Vérifiez que la liste contient 120 éléments
     len(id_questions) == 120
```
# [18]: True

Transformez maintenant tous les éléments de la liste en entiers

```
[19]: id_questions = list(map(int, id_questions))
      #id_questions
```
### **c. Extraction du caractère correct ou incorrect de la réponse**

Dans 500 derniers caractères cette fois, on observe "Correctness : **correct**". En regardant dans le PDF on peut également voir que dans le cas d'une mauvaise réponse, **correct** est simplement remplacé par **incorrect**

Cherchez toutes les chaînes de caractères qui commençant par "Correctness :", suivies de "correct" ou "incorrect".

```
[20]: correctness = re.findall('Correctness : (correct|incorrect)', text)
      #correctness
```

```
[21]: # Vérifiez que la liste contient 120 éléments
     len(correctness) == 120
```
#### [21]: True

Transformez la liste correctness en liste de booléens ayant pour valeur *True* si la réponse est correcte et *False* si elle ne l'est pas.

```
[22]: correctness = list(map(lambda value: value == 'correct', correctness))
      #correctness
```
#### <span id="page-27-0"></span>**4.0.5 Extraction des questions**

### **a. Retirer le** *header* **et le** *footer***.**

Pour extraire les questions en elles-même, nous allons tout d'abord retirer le *header* et le *footer* du PDF. Cela nous permettra de ne garder que la partie de texte du PDF comportant les fameuses questions.

Toujours en observant les 500 premiers et les 500 derniers caractères du PDF, on remarque que : - La première question commence à la première occurence "Question" - ". . . 09/08/2022**Question C. . .** ". - La dernière question se termine juste avant la première occurence de ". . . Correctness : correct\*\*Status:\*\*"

La méthode .find() permet de trouver la première occurence d'une chaîne de caractères.

```
[23]: # exemple d'utilisation de find
      # la première occurence de "abc" est en position 2 de "ababcdabc"
      'ababcdabc'.find('abc')
```
# [23]: 2

Utilisez la méthode .find() qui s'applique sur les chaînes des caractères pour trouver la première occurence de "Question" et la première occurence de "Status:". Les positions retournées seront respectivement le caractère au début des questions et le premier caractère après la fin des questions.

```
[24]: # Position du début de la première question
      position_q1 = text.find('Question')#print(position_q1)
```

```
# Position du début du premier status = Position après la fin de la dernière<sub>Li</sub>
 \rightarrow questionposition_q120 = text.find('Status:')
#print(position_q120)
# Position du début de la dernière question
#position_q120 = text.rfind('Question')
#print(position_q120)
```
Filtrez maintenant text entre position\_q1(inclus) et position\_q120(exclu).

```
[25]: filtered_text = text[position_q1:position_q120]
```
#### $[27]:$  #filtered\_text

#### **b. Amélioration du format des questions**

Les tickers devant chaque réponse ont été remplacés par des \nl par Python...

Utilisez la méthode .replace() pour remplacer \nl par \n=> dans filtered\_text.

```
[28]: filtered_text = filtered_text.replace('\nl','\n=>')
      #filtered_text
```
#### **c. Extraction des questions**

Les questions commencent toujours par "Question" suivie de "A" ou "C", suivie de ":", suivie d'un ou plusieurs chiffres (le numéro de la question), suivie par ' - '.

Cherchez l'ensemble des chaînes de caractères ayant ce *pattern* (les 120 débuts de questions) et vérifiez que la liste a bien la taille appropriée.

```
[29]: sep_questions = re.findall('(Question A\nQuestion.+ - |Question C\nQuestion.+ -
       \rightarrow)', filtered_text)
      #sep_questions
```
[30]: #print(sep\_questions)

```
[31]: len(sep_questions)
```
[31]: 120

Pour générer la liste des questions, il ne nous reste plus qu'à "couper" la chaîne de caractères à chaque fois qu'on retrouve le *pattern* précédent !

Nous avons vu la méthode .split()pour les chaînes de caractères... Mais il existe aussi une méthode re.split() qui permet de couper une chaîne de caractères à chaque fois qu'un pattern est rencontré.

Utilisez la méthode re.split() pour générer la liste des questions.

 $[32]:$   $\lceil \text{questions} \rceil = \text{rel.split}(\lceil \text{Question A}\rceil + \lceil \text{Question C}\rceil + \lceil \text{4} \rceil + \lceil \text{d} \rceil + \lceil \text{4} \rceil + \lceil \text{d} \rceil + \lceil \text{4} \rceil + \lceil \text{d} \rceil + \lceil \text{d} \rceil + \lceil \text{d} \rceil + \lceil \text{d} \rceil + \lceil \text{d} \rceil + \lceil \text{d} \rceil + \lceil \text{d} \rceil + \lceil \text{d} \rceil + \lceil \text{d} \rceil +$ #l\_questions #len(l\_questions)

Observez maintenant la liste l\_questions et retirez l'élément qui n'est pas une question.

```
[33]: \boxed{1-questions = 1-questions[1:len(1_questions)]#l_questions
      #len(l_questions)
```
# <span id="page-29-0"></span>**4.0.6 Création du DataFrame**

# **a. Création du DataFrame**

Créez un DataFrame data\_AMF ayant 4 colonnes ('id\_question', 'type\_question', 'correct' et 'question'). Chacune de ces colonnes aura pour valeurs les listes créées précédemment (resp. id\_question, type\_question, correctness et l\_question)

```
[194]: data_AMF = pd.DataFrame({'id_question':id_questions, 'type_question':
       ,→type_question, 'correct':correctness, 'question':l_questions})
      data_AMF
```
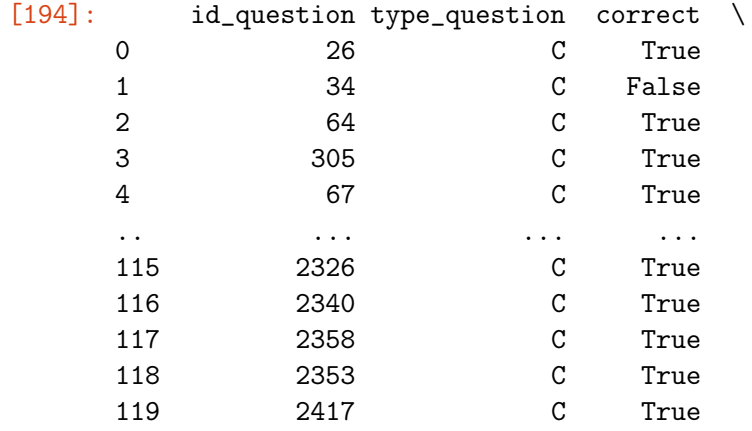

question

 $\Omega$ 

La modification du code de bonne conduite d'une association représentative des conseillers en investissements\nfinanciers agréée par l'Autorité des Marchés Financiers (AMF) :\nAnwsers :\n=> Doit être soumise à l'approbation préalable de l'AMF\n=> Doit être soumise à la ratification postérieure de l'AMF\n=> Est un motif de retrait de son agrément\nUser answer : Doit être soumise à l'approbation préalable de l'AMF\nCorrect answer : Doit être soumise à l'approbation préalable de l'AMF\nCorrectness : correct\n 1

L'agrément et le contrôle du respect de la règlementation des établissements de crédit sont assurés par :\nAnwsers :\n=> Le ministère de l'Economie et des Finances\n=> L'Autorité des Marchés Financiers\n=> L'Autorité de Contrôle

```
Prudentiel et de Résolution\nUser answer : L'Autorité des Marchés
Financiers\nCorrect answer : L'Autorité de Contrôle Prudentiel et de
Résolution\nCorrectness : incorrect\n
2
L'ensemble des régulateurs européens des marchés financiers se réunit au sein
:\nAnwsers :\n=> L'Autorité Européenne des Marchés Financiers (AEMF; en anglais
European Securities and Markets Authority (ESMA))\n=> La Banque Centrale
Européenne (BCE)\n=> Le Fonds Monétaire International (FMI)\nUser answer :
L'Autorité Européenne des Marchés Financiers (AEMF; en anglais European
Securities and Markets Authority\n(ESMA))\nCorrect answer : L'Autorité
Européenne des Marchés Financiers (AEMF; en anglais European Securities and
Markets Authority\n(ESMA))\nCorrectness : correct\n
3
Quelle institution vote les nouvelles lois européennes?\nAnwsers :\n=> Le
Parlement européen\n=> La Cour de justice de l'Union européenne\n=> La
Commission européenne\nUser answer : Le Parlement européen\nCorrect answer : Le
Parlement européen\nCorrectness : correct\n
4
Quelle est la mission essentielle du Fonds Monétaire International ?\nAnwsers
:\n=> Veiller à la stabilité financière et faciliter le commerce
international\n=> Assurer la coordination entre régulateurs nationaux et
internationaux dans les domaines de la banque et de l'assurance\n=> Faciliter
les travaux d'analyse des investisseurs internationaux\nUser answer : Veiller à
la stabilité financière et faciliter le commerce international\nCorrect answer :
Veiller à la stabilité financière et faciliter le commerce
international\nCorrectness : correct\n
..
...
115
Laquelle des trois propositions correspond à la définition suivante ? "Recense
l'ensemble des flux qui modifient\npositivement ou négativement le patrimoine de
l'entreprise pendant une période donnée" .\nAnwsers :\n=> Le rapport de
gestion\n=> Le compte de résultat\n=> Le bilan\nUser answer : Le compte de
résultat\nCorrect answer : Le compte de résultat\nCorrectness : correct\n
116 En cas de franchissement des seuils de 10 ou 20 % du capital ou des droits
de vote, quelle obligation s'impose à\n=>'acquéreur de titres ayant franchi l'un
de ces seuils ?\nAnwsers :\n=> Aucune obligation déclarative n'accompagne le
franchissement des seuils de 10 ou 20 % du capital ou des droits de vote\n=> Une
déclaration de franchissement de seuil doit être adressée aux autres
actionnaires au plus tard le cinquième jour de\nnégociation suivant le
franchissement de seuil\n=> Une déclaration de franchissement de seuil doit être
adressée à l'AMF au plus tard le quatrième jour de négociation suivant
le\nfranchissement du seuil\nUser answer : Une déclaration de franchissement de
seuil doit être adressée à l'AMF au plus tard le quatrième jour de\nnégociation
suivant le franchissement du seuil\nCorrect answer : Une déclaration de
franchissement de seuil doit être adressée à l'AMF au plus tard le quatrième
jour de négociation\nsuivant le franchissement du seuil\nCorrectness : correct\n
```

```
Quel est le sort des moins-values subies à l'occasion de cessions de valeurs
mobilières ?\nAnwsers :\n=> Elles ne sont plus récupérables\n=> Elles sont
imputables sur les revenus pendant 10 ans\n=> Elles sont imputables sur les
plus-values de même nature pendant 10 ans\nUser answer : Elles sont imputables
sur les plus-values de même nature pendant 10 ans\nCorrect answer : Elles sont
imputables sur les plus-values de même nature pendant 10 ans\nCorrectness :
correct
118
Parmi les biens suivants, lesquels sont exonérés partiellement ou totalement au
titre de l'IFI?\nAnwsers :\n=> Les bâtiments classés monument historique\n=> Les
immeubles ou fractions d'immeubles représentés par des parts de sociétés
immobilières de copropriété\n=> L'immobilier, détenu directement ou
indirectement (via une SCI), utilisé pour son activité professionnelle\nUser
answer : L'immobilier, détenu directement ou indirectement (via une SCI),
utilisé pour son activité professionnelle\nCorrect answer : L'immobilier, détenu
directement ou indirectement (via une SCI), utilisé pour son activité
professionnelle\nCorrectness : correct\n12. Bases comptables et financières\n
119
L'IS (Impôt sur les Sociétés) s'applique :\nAnwsers :\n=> Au chiffre d'affaires
réalisé par l'entreprise\n=> Aux revenus du dirigeant de l'entreprise\n=> Aux
bénéfices réalisés par l'entreprise\nUser answer : Aux bénéfices réalisés par
l'entreprise\nCorrect answer : Aux bénéfices réalisés par
l'entreprise\nCorrectness : correct\n
```
[120 rows x 4 columns]

Ajoutez à ce DataFrame une colonne date pour laquelle toutes les valeurs sont la date de l'examen blanc  $(Q2 c. - date)$ 

```
[196]: data_AMF['date'] = datedata_AMF
```
117

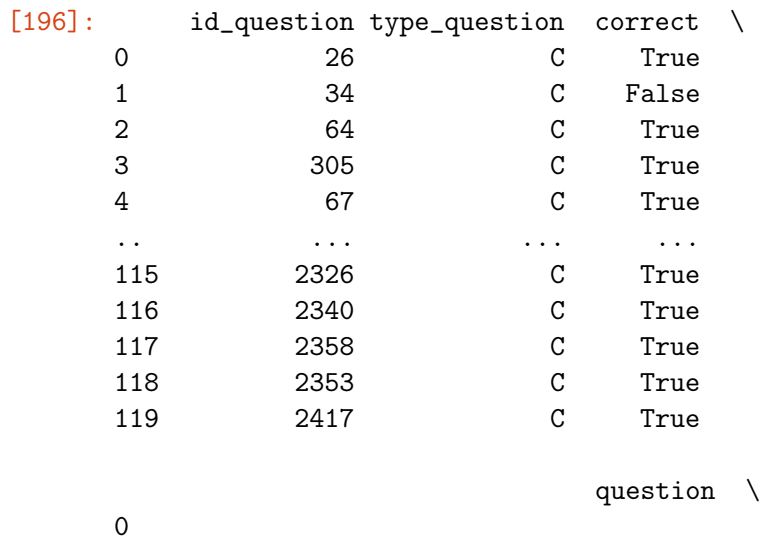

32

```
La modification du code de bonne conduite d'une association représentative des
conseillers en investissements\nfinanciers agréée par l'Autorité des Marchés
Financiers (AMF) :\nAnwsers :\n=> Doit être soumise à l'approbation préalable de
l'AMF\n=> Doit être soumise à la ratification postérieure de l'AMF\n=> Est un
motif de retrait de son agrément\nUser answer : Doit être soumise à
l'approbation préalable de l'AMF\nCorrect answer : Doit être soumise à
l'approbation préalable de l'AMF\nCorrectness : correct\n
1
L'agrément et le contrôle du respect de la règlementation des établissements de
crédit sont assurés par :\nAnwsers :\n=> Le ministère de l'Economie et des
Finances\n=> L'Autorité des Marchés Financiers\n=> L'Autorité de Contrôle
Prudentiel et de Résolution\nUser answer : L'Autorité des Marchés
Financiers\nCorrect answer : L'Autorité de Contrôle Prudentiel et de
Résolution\nCorrectness : incorrect\n
\mathcal{L}L'ensemble des régulateurs européens des marchés financiers se réunit au sein
:\nAnwsers :\n=> L'Autorité Européenne des Marchés Financiers (AEMF; en anglais
European Securities and Markets Authority (ESMA))\n=> La Banque Centrale
Européenne (BCE)\n=> Le Fonds Monétaire International (FMI)\nUser answer :
L'Autorité Européenne des Marchés Financiers (AEMF; en anglais European
Securities and Markets Authority\n(ESMA))\nCorrect answer : L'Autorité
Européenne des Marchés Financiers (AEMF; en anglais European Securities and
Markets Authority\n(ESMA))\nCorrectness : correct\n
3
Quelle institution vote les nouvelles lois européennes?\nAnwsers :\n=> Le
Parlement européen\n=> La Cour de justice de l'Union européenne\n=> La
Commission européenne\nUser answer : Le Parlement européen\nCorrect answer : Le
Parlement européen\nCorrectness : correct\n
4
Quelle est la mission essentielle du Fonds Monétaire International ?\nAnwsers
:\n=> Veiller à la stabilité financière et faciliter le commerce
international\n=> Assurer la coordination entre régulateurs nationaux et
internationaux dans les domaines de la banque et de l'assurance\n=> Faciliter
les travaux d'analyse des investisseurs internationaux\nUser answer : Veiller à
la stabilité financière et faciliter le commerce international\nCorrect answer :
Veiller à la stabilité financière et faciliter le commerce
international\nCorrectness : correct\n
..
...
115
Laquelle des trois propositions correspond à la définition suivante ? "Recense
l'ensemble des flux qui modifient\npositivement ou négativement le patrimoine de
l'entreprise pendant une période donnée" .\nAnwsers :\n=> Le rapport de
gestion\n=> Le compte de résultat\n=> Le bilan\nUser answer : Le compte de
résultat\nCorrect answer : Le compte de résultat\nCorrectness : correct\n
116 En cas de franchissement des seuils de 10 ou 20 % du capital ou des droits
```

```
33
```
de vote, quelle obligation s'impose à\n=>'acquéreur de titres ayant franchi l'un

de ces seuils ?\nAnwsers :\n=> Aucune obligation déclarative n'accompagne le franchissement des seuils de 10 ou 20 % du capital ou des droits de vote\n=> Une déclaration de franchissement de seuil doit être adressée aux autres actionnaires au plus tard le cinquième jour de\nnégociation suivant le franchissement de seuil\n=> Une déclaration de franchissement de seuil doit être adressée à l'AMF au plus tard le quatrième jour de négociation suivant le\nfranchissement du seuil\nUser answer : Une déclaration de franchissement de seuil doit être adressée à l'AMF au plus tard le quatrième jour de\nnégociation suivant le franchissement du seuil\nCorrect answer : Une déclaration de franchissement de seuil doit être adressée à l'AMF au plus tard le quatrième jour de négociation\nsuivant le franchissement du seuil\nCorrectness : correct\n 117

Quel est le sort des moins-values subies à l'occasion de cessions de valeurs mobilières ?\nAnwsers :\n=> Elles ne sont plus récupérables\n=> Elles sont imputables sur les revenus pendant 10 ans\n=> Elles sont imputables sur les plus-values de même nature pendant 10 ans\nUser answer : Elles sont imputables sur les plus-values de même nature pendant 10 ans\nCorrect answer : Elles sont imputables sur les plus-values de même nature pendant 10 ans\nCorrectness : correct

118

Parmi les biens suivants, lesquels sont exonérés partiellement ou totalement au titre de l'IFI?\nAnwsers :\n=> Les bâtiments classés monument historique\n=> Les immeubles ou fractions d'immeubles représentés par des parts de sociétés immobilières de copropriété\n=> L'immobilier, détenu directement ou indirectement (via une SCI), utilisé pour son activité professionnelle\nUser answer : L'immobilier, détenu directement ou indirectement (via une SCI), utilisé pour son activité professionnelle\nCorrect answer : L'immobilier, détenu directement ou indirectement (via une SCI), utilisé pour son activité professionnelle\nCorrectness : correct\n12. Bases comptables et financières\n 119

L'IS (Impôt sur les Sociétés) s'applique :\nAnwsers :\n=> Au chiffre d'affaires réalisé par l'entreprise\n=> Aux revenus du dirigeant de l'entreprise\n=> Aux bénéfices réalisés par l'entreprise\nUser answer : Aux bénéfices réalisés par l'entreprise\nCorrect answer : Aux bénéfices réalisés par l'entreprise\nCorrectness : correct\n

date 0 09/08/2022 1 09/08/2022 2 09/08/2022 3 09/08/2022 4 09/08/2022 .. ... 115 09/08/2022 116 09/08/2022 117 09/08/2022 118 09/08/2022

119 09/08/2022

[120 rows x 5 columns]

#### **b. Extraction des réponses de l'utilisateur et des bonnes réponses**

Nous allons maintenant utiliser la méthode .apply() pour parcourir les questions et en extraire (i) les "User answer" et (ii) les "Correct answer".

NB : Nous aurions pu faire cela plus tôt, au moment où nous avons créé les autres listes.

La première est donnée pour exemple.

Le *pattern* recherché dans chaque question est "User answer :" suivie de la question (donc de caractères quelconques). Il faudra donc à nouveau utiliser re.findall() et garder le premier élément trouvé.

```
[201]: # On crée une nouvelle colonne user_answer
       # On utilise apply sur la colonne question et on recherche le pattern mentionné
       data_AMF['user_answer'] = data_AMF['question'].apply(lambda x: re.findall('User<sub>ii</sub>
        \rightarrowanswer : (.+)', x)[0])
       data_AMF
```
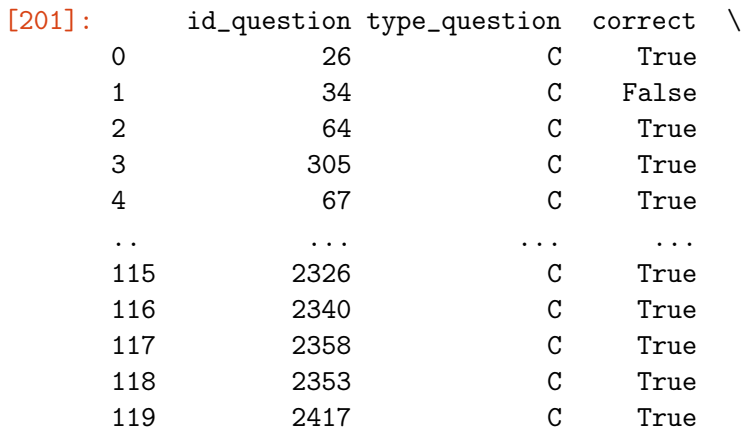

question \

 $\Omega$ 

La modification du code de bonne conduite d'une association représentative des conseillers en investissements\nfinanciers agréée par l'Autorité des Marchés Financiers (AMF) :\nAnwsers :\n=> Doit être soumise à l'approbation préalable de l'AMF\n=> Doit être soumise à la ratification postérieure de l'AMF\n=> Est un motif de retrait de son agrément\nUser answer : Doit être soumise à l'approbation préalable de l'AMF\nCorrect answer : Doit être soumise à l'approbation préalable de l'AMF\nCorrectness : correct\n 1

L'agrément et le contrôle du respect de la règlementation des établissements de crédit sont assurés par :\nAnwsers :\n=> Le ministère de l'Economie et des Finances\n=> L'Autorité des Marchés Financiers\n=> L'Autorité de Contrôle Prudentiel et de Résolution\nUser answer : L'Autorité des Marchés

```
Financiers\nCorrect answer : L'Autorité de Contrôle Prudentiel et de
Résolution\nCorrectness : incorrect\n
2
L'ensemble des régulateurs européens des marchés financiers se réunit au sein
:\nAnwsers :\n=> L'Autorité Européenne des Marchés Financiers (AEMF; en anglais
European Securities and Markets Authority (ESMA))\n=> La Banque Centrale
Européenne (BCE)\n=> Le Fonds Monétaire International (FMI)\nUser answer :
L'Autorité Européenne des Marchés Financiers (AEMF; en anglais European
Securities and Markets Authority\n(ESMA))\nCorrect answer : L'Autorité
Européenne des Marchés Financiers (AEMF; en anglais European Securities and
Markets Authority\n(ESMA))\nCorrectness : correct\n
3
Quelle institution vote les nouvelles lois européennes?\nAnwsers :\n=> Le
Parlement européen\n=> La Cour de justice de l'Union européenne\n=> La
Commission européenne\nUser answer : Le Parlement européen\nCorrect answer : Le
Parlement européen\nCorrectness : correct\n
4
Quelle est la mission essentielle du Fonds Monétaire International ?\nAnwsers
:\n=> Veiller à la stabilité financière et faciliter le commerce
international\n=> Assurer la coordination entre régulateurs nationaux et
internationaux dans les domaines de la banque et de l'assurance\n=> Faciliter
les travaux d'analyse des investisseurs internationaux\nUser answer : Veiller à
la stabilité financière et faciliter le commerce international\nCorrect answer :
Veiller à la stabilité financière et faciliter le commerce
international\nCorrectness : correct\n
..
...
115
Laquelle des trois propositions correspond à la définition suivante ? "Recense
l'ensemble des flux qui modifient\npositivement ou négativement le patrimoine de
l'entreprise pendant une période donnée" .\nAnwsers :\n=> Le rapport de
gestion\n=> Le compte de résultat\n=> Le bilan\nUser answer : Le compte de
résultat\nCorrect answer : Le compte de résultat\nCorrectness : correct\n
116 En cas de franchissement des seuils de 10 ou 20 % du capital ou des droits
de vote, quelle obligation s'impose à\n=>'acquéreur de titres ayant franchi l'un
de ces seuils ?\nAnwsers :\n=> Aucune obligation déclarative n'accompagne le
franchissement des seuils de 10 ou 20 % du capital ou des droits de vote\n=> Une
déclaration de franchissement de seuil doit être adressée aux autres
actionnaires au plus tard le cinquième jour de\nnégociation suivant le
franchissement de seuil\n=> Une déclaration de franchissement de seuil doit être
adressée à l'AMF au plus tard le quatrième jour de négociation suivant
le\nfranchissement du seuil\nUser answer : Une déclaration de franchissement de
seuil doit être adressée à l'AMF au plus tard le quatrième jour de\nnégociation
suivant le franchissement du seuil\nCorrect answer : Une déclaration de
franchissement de seuil doit être adressée à l'AMF au plus tard le quatrième
jour de négociation\nsuivant le franchissement du seuil\nCorrectness : correct\n
117
```

```
36
```
Quel est le sort des moins-values subies à l'occasion de cessions de valeurs mobilières ?\nAnwsers :\n=> Elles ne sont plus récupérables\n=> Elles sont imputables sur les revenus pendant 10 ans\n=> Elles sont imputables sur les plus-values de même nature pendant 10 ans\nUser answer : Elles sont imputables sur les plus-values de même nature pendant 10 ans\nCorrect answer : Elles sont imputables sur les plus-values de même nature pendant 10 ans\nCorrectness : correct

#### 118

Parmi les biens suivants, lesquels sont exonérés partiellement ou totalement au titre de l'IFI?\nAnwsers :\n=> Les bâtiments classés monument historique\n=> Les immeubles ou fractions d'immeubles représentés par des parts de sociétés immobilières de copropriété\n=> L'immobilier, détenu directement ou indirectement (via une SCI), utilisé pour son activité professionnelle\nUser answer : L'immobilier, détenu directement ou indirectement (via une SCI), utilisé pour son activité professionnelle\nCorrect answer : L'immobilier, détenu directement ou indirectement (via une SCI), utilisé pour son activité professionnelle\nCorrectness : correct\n12. Bases comptables et financières\n 119

L'IS (Impôt sur les Sociétés) s'applique :\nAnwsers :\n=> Au chiffre d'affaires réalisé par l'entreprise\n=> Aux revenus du dirigeant de l'entreprise\n=> Aux bénéfices réalisés par l'entreprise\nUser answer : Aux bénéfices réalisés par l'entreprise\nCorrect answer : Aux bénéfices réalisés par l'entreprise\nCorrectness : correct\n

date \ 0 09/08/2022 1 09/08/2022 2 09/08/2022 3 09/08/2022 4 09/08/2022 .. ... 115 09/08/2022 116 09/08/2022 117 09/08/2022

118 09/08/2022 119 09/08/2022

user\_answer

0 Doit être soumise à l'approbation préalable de l'AMF 1 L'Autorité des Marchés Financiers 2 L'Autorité Européenne des Marchés Financiers (AEMF; en anglais European Securities and Markets Authority 3 Le Parlement européen 4 Veiller à la stabilité financière et

faciliter le commerce international .. ... 115 Le compte de résultat 116 Une déclaration de franchissement de seuil doit être adressée à l'AMF au plus tard le quatrième jour de 117 Elles sont imputables sur les plusvalues de même nature pendant 10 ans 118 L'immobilier, détenu directement ou indirectement (via une SCI), utilisé pour son activité professionnelle 119 Aux bénéfices réalisés par l'entreprise

[120 rows x 6 columns]

Faites de même pour le *pattern* composé de "Correct answer :" suivie de la question (donc des caractères quelconques).

[233]: data\_AMF['correct\_answer'] = data\_AMF['question'].apply(lambda x: re.  $\rightarrow$ findall('Correct answer : (.+)', x)[0]) data\_AMF

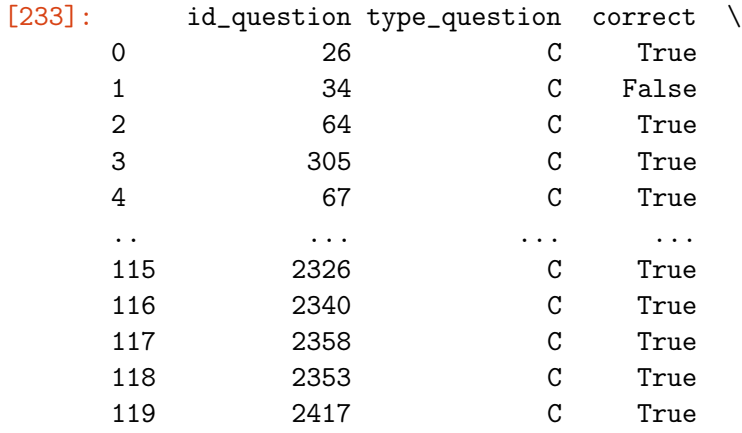

question \

 $\Omega$ 

La modification du code de bonne conduite d'une association représentative des conseillers en investissements\nfinanciers agréée par l'Autorité des Marchés Financiers (AMF) :\nAnwsers :\n=> Doit être soumise à l'approbation préalable de l'AMF\n=> Doit être soumise à la ratification postérieure de l'AMF\n=> Est un motif de retrait de son agrément\nUser answer : Doit être soumise à l'approbation préalable de l'AMF\nCorrect answer : Doit être soumise à l'approbation préalable de l'AMF\nCorrectness : correct\n 1 L'agrément et le contrôle du respect de la règlementation des établissements de crédit sont assurés par :\nAnwsers :\n=> Le ministère de l'Economie et des

```
Finances\n=> L'Autorité des Marchés Financiers\n=> L'Autorité de Contrôle
Prudentiel et de Résolution\nUser answer : L'Autorité des Marchés
Financiers\nCorrect answer : L'Autorité de Contrôle Prudentiel et de
Résolution\nCorrectness : incorrect\n
2
L'ensemble des régulateurs européens des marchés financiers se réunit au sein
:\nAnwsers :\n=> L'Autorité Européenne des Marchés Financiers (AEMF; en anglais
European Securities and Markets Authority (ESMA))\n=> La Banque Centrale
Européenne (BCE)\n=> Le Fonds Monétaire International (FMI)\nUser answer :
L'Autorité Européenne des Marchés Financiers (AEMF; en anglais European
Securities and Markets Authority\n(ESMA))\nCorrect answer : L'Autorité
Européenne des Marchés Financiers (AEMF; en anglais European Securities and
Markets Authority\n(ESMA))\nCorrectness : correct\n
3
Quelle institution vote les nouvelles lois européennes?\nAnwsers :\n=> Le
Parlement européen\n=> La Cour de justice de l'Union européenne\n=> La
Commission européenne\nUser answer : Le Parlement européen\nCorrect answer : Le
Parlement européen\nCorrectness : correct\n
4
Quelle est la mission essentielle du Fonds Monétaire International ?\nAnwsers
:\n=> Veiller à la stabilité financière et faciliter le commerce
international\n=> Assurer la coordination entre régulateurs nationaux et
internationaux dans les domaines de la banque et de l'assurance\n=> Faciliter
les travaux d'analyse des investisseurs internationaux\nUser answer : Veiller à
la stabilité financière et faciliter le commerce international\nCorrect answer :
Veiller à la stabilité financière et faciliter le commerce
international\nCorrectness : correct\n
..
...
115
Laquelle des trois propositions correspond à la définition suivante ? "Recense
l'ensemble des flux qui modifient\npositivement ou négativement le patrimoine de
l'entreprise pendant une période donnée" .\nAnwsers :\n=> Le rapport de
gestion\n=> Le compte de résultat\n=> Le bilan\nUser answer : Le compte de
résultat\nCorrect answer : Le compte de résultat\nCorrectness : correct\n
116 En cas de franchissement des seuils de 10 ou 20 % du capital ou des droits
de vote, quelle obligation s'impose à\n=>'acquéreur de titres ayant franchi l'un
de ces seuils ?\nAnwsers :\n=> Aucune obligation déclarative n'accompagne le
franchissement des seuils de 10 ou 20 % du capital ou des droits de vote\n=> Une
déclaration de franchissement de seuil doit être adressée aux autres
actionnaires au plus tard le cinquième jour de\nnégociation suivant le
franchissement de seuil\n=> Une déclaration de franchissement de seuil doit être
adressée à l'AMF au plus tard le quatrième jour de négociation suivant
le\nfranchissement du seuil\nUser answer : Une déclaration de franchissement de
seuil doit être adressée à l'AMF au plus tard le quatrième jour de\nnégociation
suivant le franchissement du seuil\nCorrect answer : Une déclaration de
franchissement de seuil doit être adressée à l'AMF au plus tard le quatrième
```

```
39
```
jour de négociation\nsuivant le franchissement du seuil\nCorrectness : correct\n 117 Quel est le sort des moins-values subies à l'occasion de cessions de valeurs mobilières ?\nAnwsers :\n=> Elles ne sont plus récupérables\n=> Elles sont imputables sur les revenus pendant 10 ans\n=> Elles sont imputables sur les plus-values de même nature pendant 10 ans\nUser answer : Elles sont imputables sur les plus-values de même nature pendant 10 ans\nCorrect answer : Elles sont imputables sur les plus-values de même nature pendant 10 ans\nCorrectness : correct 118 Parmi les biens suivants, lesquels sont exonérés partiellement ou totalement au titre de l'IFI?\nAnwsers :\n=> Les bâtiments classés monument historique\n=> Les immeubles ou fractions d'immeubles représentés par des parts de sociétés immobilières de copropriété\n=> L'immobilier, détenu directement ou indirectement (via une SCI), utilisé pour son activité professionnelle\nUser answer : L'immobilier, détenu directement ou indirectement (via une SCI), utilisé pour son activité professionnelle\nCorrect answer : L'immobilier, détenu directement ou indirectement (via une SCI), utilisé pour son activité professionnelle\nCorrectness : correct\n12. Bases comptables et financières\n 119 L'IS (Impôt sur les Sociétés) s'applique :\nAnwsers :\n=> Au chiffre d'affaires réalisé par l'entreprise\n=> Aux revenus du dirigeant de l'entreprise\n=> Aux bénéfices réalisés par l'entreprise\nUser answer : Aux bénéfices réalisés par l'entreprise\nCorrect answer : Aux bénéfices réalisés par l'entreprise\nCorrectness : correct\n date \ 0 09/08/2022 1 09/08/2022 2 09/08/2022 3 09/08/2022 4 09/08/2022 .. ... 115 09/08/2022 116 09/08/2022 117 09/08/2022 118 09/08/2022 119 09/08/2022 user\_answer \ 0 Doit être soumise à l'approbation préalable de l'AMF 1 L'Autorité des Marchés Financiers 2 L'Autorité Européenne des Marchés Financiers (AEMF; en anglais European Securities and Markets Authority 3

Le Parlement européen 4 Veiller à la stabilité financière et faciliter le commerce international .. ... 115 Le compte de résultat 116 Une déclaration de franchissement de seuil doit être adressée à l'AMF au plus tard le quatrième jour de 117 Elles sont imputables sur les plusvalues de même nature pendant 10 ans 118 L'immobilier, détenu directement ou indirectement (via une SCI), utilisé pour son activité professionnelle 119 Aux bénéfices réalisés par l'entreprise correct\_answer 0 Doit être soumise à l'approbation préalable de l'AMF 1 L'Autorité de Contrôle Prudentiel et de Résolution 2 L'Autorité Européenne des Marchés Financiers (AEMF; en anglais European Securities and Markets Authority 3 Le Parlement européen 4 Veiller à la stabilité financière et faciliter le commerce international .. ... 115 Le compte de résultat 116 Une déclaration de franchissement de seuil doit être adressée à l'AMF au plus tard le quatrième jour de négociation 117 Elles sont imputables sur les plus-values de même nature pendant 10 ans 118 L'immobilier, détenu directement ou indirectement (via une SCI), utilisé pour son activité professionnelle 119 Aux bénéfices réalisés par l'entreprise [120 rows x 7 columns]

# <span id="page-40-0"></span>**4.0.7 Observation des données**

**a. Affichez les 3 premières lignes du DataFrame** data\_AMF.

[234]: data\_AMF[0:3]

```
[234]: id_question type_question correct \
   0 26 C True
   1 34 C False
   2 64 C True
```
question \

0 La modification du code de bonne conduite d'une association représentative des conseillers en investissements\nfinanciers agréée par l'Autorité des Marchés Financiers (AMF) :\nAnwsers :\n=> Doit être soumise à l'approbation préalable de l'AMF\n=> Doit être soumise à la ratification postérieure de l'AMF\n=> Est un motif de retrait de son agrément\nUser answer : Doit être soumise à l'approbation préalable de l'AMF\nCorrect answer : Doit être soumise à l'approbation préalable de l'AMF\nCorrectness : correct\n 1 L'agrément et le contrôle du respect de la règlementation des établissements de crédit sont assurés par :\nAnwsers :\n=> Le ministère de l'Economie et des Finances\n=> L'Autorité des Marchés Financiers\n=> L'Autorité de Contrôle Prudentiel et de Résolution\nUser answer : L'Autorité des Marchés Financiers\nCorrect answer : L'Autorité de Contrôle Prudentiel et de Résolution\nCorrectness : incorrect\n 2 L'ensemble des régulateurs européens des marchés financiers se réunit au sein :\nAnwsers :\n=> L'Autorité Européenne des Marchés Financiers (AEMF; en anglais European Securities and Markets Authority (ESMA))\n=> La Banque Centrale Européenne (BCE)\n=> Le Fonds Monétaire International (FMI)\nUser answer : L'Autorité Européenne des Marchés Financiers (AEMF; en anglais European Securities and Markets Authority\n(ESMA))\nCorrect answer : L'Autorité Européenne des Marchés Financiers (AEMF; en anglais European Securities and Markets Authority\n(ESMA))\nCorrectness : correct\n  $date \setminus$ 0 09/08/2022 1 09/08/2022 2 09/08/2022 user\_answer  $\setminus$ 0 Doit être soumise à l'approbation préalable de l'AMF 1 L'Autorité des Marchés Financiers 2 L'Autorité Européenne des Marchés Financiers (AEMF; en anglais European Securities and Markets Authority correct\_answer 0 Doit être soumise à l'approbation préalable de l'AMF 1 L'Autorité de Contrôle

```
42
```
Prudentiel et de Résolution

2 L'Autorité Européenne des Marchés Financiers (AEMF; en anglais European Securities and Markets Authority

### **b. Combien y a-t-il de réponses incorrectes ?**

```
[273]: \ln(\text{data\_AMF}[\text{data\_AMF}[\text{correct}<sup>-</sup> == False])
         #(data\_AMF[data\_AMF['correct'] == False]).count()
```
[273]: 19

# **c. Combien y a-t-il de réponses incorrectes aux questions de type A ?**

```
[276]: len(data_AMF[(data_AMF['type_question'] == 'A') & (data_AMF['correct'] == \mu\rightarrowFalse)])
```
[276]: 6

# **d. Quel est le pourcentage de réponses correctes aux questions de type A ?**

```
[292]: nb_qst_A = len(data_AMF[(data_AMF['type_question'] == 'A')])nb_qst_A_{correct} = len(data_AMF[(data_AMF['type_question'] == 'A') \&_u\rightarrow(data_AMF['correct'] == True)])
       pourcentage_correct_qstA = nb_qst_A_correct/nb_qst_A*100
       pourcentage_correct_qstA
```
[292]: 81.81818181818183

# **e. Combien y a-t-il de réponses incorrectes aux questions de type C ?**

```
[293]: \left[\text{len(data\_AMF}[(\text{data\_AMF}[\text{'type\_question'}] == \text{'C'}) \& (\text{data\_AMF}[\text{'correct'}] == \text{unif}(\text{data\_AMF}[\text{'correct'}])\right]\rightarrowFalse)])
```
[293]: 13

# **f. Quel est le pourcentage de réponses correctes aux questions de type C ?**

```
[294]: nb_qst_C = len(data_MMF[(data_AMF['type_question'] == 'C')])nb_qst_C_{correct} = len(data_MMF[(data_AMF['type_question'] == 'C') \&_u\rightarrow(data_AMF['correct'] == True)])
       pourcentage_correct_qstC = nb_qst_C_correct/nb_qst_C*100
       pourcentage_correct_qstC
```
[294]: 85.0574712643678

### **g. Combien de questions différentes ont été vues ?**

```
[342]: len(data_MMF['id_question'] .unique())
```
# [342]: 120

# <span id="page-43-0"></span>**5 Extraction de l'ensemble des documents PDF**

Nous voulons étendre le processus de récupération de données à tous les PDFs de nos examens blancs. Pour cela, il faudra : 1. Créer une liste avec le nom de l'ensemble des noms des fichiers PDF se trouvant dans le dossier. 2. Créer une boucle sur cette liste afin de réaliser l'ensemble des étapes réalisées précédemment sur chaque PDF. 3. Concaténer les résultats.

Pour cela, suivez les instructions dans la fonction generate\_DataFrame\_AMF

```
[ ]: def generate_DataFrame_AMF(path):
         data_MMF = []n<sup>\alpha</sup>) = 0
         l_fichiers = os.listdir(path)
         list.sort(l_fichiers)
         for doc in l_fichiers:
             print(' Extracting \%s '.center(50, '=') \%doc)
             # Extraction du texte du PDF, on l'enregistre dans une variable text
             with pdfplumber.open(path+doc) as pdf:
                 text = \frac{11}{11}for i in pdf.pages:
                     text += i.extract_text()
             # Récupération de la date
             date = re.findall('Date : ([0-9]{2}/[0-9]{2}/[0-9]{4})', text)
             date = re.findall('Date : ([0-9]{2}/[0-9]{2}/[0-9]{4})', text)[0]
             # Récupération de l'ID des questions
             id_questions = re.findall('Question: ([0-9]+) -', text)id_{\text{=}} questions = list(map(int, id_{\text{=}})# Récupération du type de chaque question
             type_question = re.findall('Question (A|C)', text)
             # Récupération du caractère correct ou incorrect de la réponse
             correctness = re.findall('Correctness : (correct|incorrect)', text)
             correctness = list(map(lambda value: value == 'correct', correctness))
             # Position du début de la première question
             position_q1 = text.find('Question')
```

```
# Position après la fin de la dernière question
       position_q120 = text.find('Status:')
       # Filtre de la variable text sur la partie contenant les questions
       filtered_text = text[position_q1:position_q120]
       # Replacer '\nl' par '\n=>'
       filtered_text = filtered_text.replace('\nl','\n=>')
       # Création de la liste des questions
       l_questions = re.split('Question A\n.+ - |Question C\nn.+ -
\rightarrow',filtered_text)
       l_questions = l_questions[i:len(l_q)uestions)]# Création du DataFrame - On l'appellera tmp
       tmp = pd.DataFrame({'id_question':id_questions, 'type_question':
,→type_question, 'correct':correctness, 'question':l_questions})
       # Ajout d'une colonne date
       tmp['date'] = date# Ajout d'une colonne n_exam
       tmp['n_exam'] = n_exam# Ajout d'une colonne contenant le nom du fichier PDF
       tmp['nom_fichier'] = str(doc)#print(tmp)
       # Info concernant l'examen blanc de l'itération
       print()
       print(' => Nombre de questions : .............. %3d' %tmp.shape[0])
       print(' => Nombre de questions A : ............ %3d'<sub>U</sub>
,→%tmp[tmp['type_question']=='A'].shape[0])
       print(' => Nombre de questions C : ............ %3d'<sub>U</sub>
,→%tmp[tmp['type_question']=='C'].shape[0])
       print(' => Nombre de questions correctes : ... %3d' %tmp[tmp['correct']].
\rightarrowshape[0])
       print(' => Nombre de questions incorrectes : . %3d'<sub>L</sub>
,→%tmp[tmp['correct']==False].shape[0])
       print()
       # ajout de tmp à la liste data_AMF (vous pourrez utiliser la méthode .
\rightarrowappend())
       if (len(data_AMF)):
           #data_AMF = pd.concat([data_AMF.reset_index(), tmp], axis=1)
           data_AMF = np \cdotconcatenate((data_AMF,tmp), axis = 0)
       else:
```

```
data\_AMF = tmp\#data\_AMF = np.\text{concatenate}((data\_AMF,tmp), axis = 0)# Incrémenter (ajouter 1) ) n_exam
       n<sup>-</sup> exam + = 1
   # Concaténation de data_AMF
   # => data_AMF était une liste de DataFrames et sera maintenant un DataFrame
  data\_AMF = pd.DataFrame(data\_AMF)data_AMF.columns = tmp.columns
   # Récupération des "User answer"
  data_AMF['user_answer'] = data_AMF['question'].apply(lambda x: re.
\rightarrowfindall('User answer : (.+)', x)[0])
   #data_AMF['question'].apply(lambda x: re.findall('User answer : (.+)', x)[0])
   # Récupération des "Correct answer"
  data_AMF['correct_answer'] = data_AMF['question'].apply(lambda x: re.
,→findall('Correct answer : (.+)', x)[0])
   # retourner data_AMF
  return data_AMF
```

```
[943]: # Ajoutez en argument le chemin vers le dossier contenant les PDF
       df = generate_DataFrame_AMF('Examens blancs/')
       #df
```

```
================= Extracting 01.pdf ==================
=> Nombre de questions : ... 120
=> Nombre de questions A : ... 33
=> Nombre de questions C : ... 87
=> Nombre de questions correctes : ... 101
=> Nombre de questions incorrectes : . 19
================== Extracting 02.pdf =================
=> Nombre de questions : ... 120
=> Nombre de questions A : ... 33
=> Nombre de questions C : ... 87
=> Nombre de questions correctes : ... 111
=> Nombre de questions incorrectes : . 9
================= Extracting 03.pdf ==================
=> Nombre de questions : ... 120
=> Nombre de questions A : ... 33
=> Nombre de questions C : ... 87
=> Nombre de questions correctes : ... 106
```
=> Nombre de questions incorrectes : . 14 ================= Extracting 04.pdf ================= => Nombre de questions : ... 120 => Nombre de questions A : ... 33 => Nombre de questions C : ... 87 => Nombre de questions correctes : ... 110 => Nombre de questions incorrectes : . 10 ================== Extracting 05.pdf ================= => Nombre de questions : ... 120 => Nombre de questions A : ... 33 => Nombre de questions C : ... 87 => Nombre de questions correctes : ... 112 => Nombre de questions incorrectes : . 8 ================= Extracting 06.pdf ================== => Nombre de questions : ... 120 => Nombre de questions A : ... 33 => Nombre de questions C : ... 87 => Nombre de questions correctes : ... 114 => Nombre de questions incorrectes : . 6 ================== Extracting 07.pdf ================= => Nombre de questions : ... 120 => Nombre de questions A : ... 33 => Nombre de questions C : ... 87 => Nombre de questions correctes : ... 113 => Nombre de questions incorrectes : . 7 ================== Extracting 08.pdf ================= => Nombre de questions : ... 120 => Nombre de questions A : ... 33 => Nombre de questions C : ... 87 => Nombre de questions correctes : ... 118 => Nombre de questions incorrectes : . 2 ================= Extracting 09.pdf ================= => Nombre de questions : ... 120 => Nombre de questions A : ... 33 => Nombre de questions C : ... 87 => Nombre de questions correctes : ... 115

=> Nombre de questions incorrectes : . 5 ================= Extracting 10.pdf ================== => Nombre de questions : ... 120 => Nombre de questions A : ... 33 => Nombre de questions C : ... 87 => Nombre de questions correctes : ... 115 => Nombre de questions incorrectes : . 5 ================== Extracting 11.pdf ================= => Nombre de questions : ... 120 => Nombre de questions A : ... 33 => Nombre de questions C : ... 87 => Nombre de questions correctes : ... 119 => Nombre de questions incorrectes : . 1 ================= Extracting 12.pdf ================== => Nombre de questions : ... 120 => Nombre de questions A : ... 33 => Nombre de questions C : ... 87 => Nombre de questions correctes : ... 118 => Nombre de questions incorrectes : . 2 [943]: id\_question type\_question correct \ 0 26 C True 1 34 C False 2 64 C True 3 305 C True 4 67 C True ... ... ... ... 1435 2445 C True 1436 2403 C True 1437 2418 C True 1438 2356 C True 1439 2380 C True

 $\Omega$ 

question \

La modification du code de bonne conduite d'une association représentative des conseillers en investissements\nfinanciers agréée par l'Autorité des Marchés Financiers (AMF) :\nAnwsers :\n=> Doit être soumise à l'approbation préalable de l'AMF\n=> Doit être soumise à la ratification postérieure de l'AMF\n=> Est un motif de retrait de son agrément\nUser answer : Doit être soumise à

```
l'approbation préalable de l'AMF\nCorrect answer : Doit être soumise à
l'approbation préalable de l'AMF\nCorrectness : correct\n
1
L'agrément et le contrôle du respect de la règlementation des établissements de
crédit sont assurés par :\nAnwsers :\n=> Le ministère de l'Economie et des
Finances\n=> L'Autorité des Marchés Financiers\n=> L'Autorité de Contrôle
Prudentiel et de Résolution\nUser answer : L'Autorité des Marchés
Financiers\nCorrect answer : L'Autorité de Contrôle Prudentiel et de
Résolution\nCorrectness : incorrect\n
2 L'ensemble des
régulateurs européens des marchés financiers se réunit au sein :\nAnwsers :\n=>
L'Autorité Européenne des Marchés Financiers (AEMF; en anglais European
Securities and Markets Authority (ESMA))\n=> La Banque Centrale Européenne
(BCE)\n=> Le Fonds Monétaire International (FMI)\nUser answer : L'Autorité
Européenne des Marchés Financiers (AEMF; en anglais European Securities and
Markets Authority\n(ESMA))\nCorrect answer : L'Autorité Européenne des Marchés
Financiers (AEMF; en anglais European Securities and Markets
Authority\n(ESMA))\nCorrectness : correct\n
3
Quelle institution vote les nouvelles lois européennes?\nAnwsers :\n=> Le
Parlement européen\n=> La Cour de justice de l'Union européenne\n=> La
Commission européenne\nUser answer : Le Parlement européen\nCorrect answer : Le
Parlement européen\nCorrectness : correct\n
4
Quelle est la mission essentielle du Fonds Monétaire International ?\nAnwsers
:\n=> Veiller à la stabilité financière et faciliter le commerce
international\n=> Assurer la coordination entre régulateurs nationaux et
internationaux dans les domaines de la banque et de l'assurance\n=> Faciliter
les travaux d'analyse des investisseurs internationaux\nUser answer : Veiller à
la stabilité financière et faciliter le commerce international\nCorrect answer :
Veiller à la stabilité financière et faciliter le commerce
international\nCorrectness : correct\n
...
...
1435
Parmi les Soldes Intermédiaires de Gestion déterminés d'après le compte de
résultat de l'entreprise, lequel est égal\nà ce que l'entreprise a produit moins
ce qu'elle a consommé pour réaliser cette production ?\nAnwsers :\n=> La Valeur
Ajoutée (VA)\n=> L'Excédent Brut d'Exploitation (EBE)\n=> Le résultat
d'exploitation\nUser answer : La Valeur Ajoutée (VA)\nCorrect answer : La Valeur
Ajoutée (VA)\nCorrectness : correct\n
1436
Sur le marché réglementé des actions, l'obligation d'information dans le cas de
franchissement de seuils s'applique :\nAnwsers :\n=> Uniquement dans le cas d'un
franchissement à la hausse\n=> Uniquement dans le cas d'un franchissement à la
baisse\n=> Dans le cas d'un franchissement à la hausse comme à la baisse\nUser
```

```
answer : Dans le cas d'un franchissement à la hausse comme à la baisse\nCorrect
```
answer : Dans le cas d'un franchissement à la hausse comme à la baisse\nCorrectness : correct 1437 En France, quelle est la nature du barème de l'impôt sur le revenu ?\nAnwsers :\n=> Proportionnel\n=> Progressif\n=> Forfaitaire\nUser answer : Progressif\nCorrect answer : Progressif\nCorrectness : correct\n 1438 Dans le cadre du Plan d'Épargne en Actions (PEA), l'exonération d'impôt sur le revenu n'est acquise que si le PEA\nest détenu pendant au moins :\nAnwsers :\n=> 2 ans\n=> 5 ans\n=> 8 ans\nUser answer : 5 ans\nCorrect answer : 5 ans\nCorrectness : correct\n12. Bases comptables et financières\n 1439 Comment sont imposés les intérêts d'un dépôt à terme perçus par une entreprise passible de l'impôt sur les sociétés\n(IS) ?\nAnwsers :\n=> Ils peuvent bénéficier sur option d'un prélèvement forfaitaire libératoire (PFL)\n=> Ils doivent être rattachés aux résultats de l'exercice au cours duquel ils ont couru\n=> Ils doivent être rattachés aux résultats de l'exercice au cours duquel ils ont été perçus\nUser answer : Ils doivent être rattachés aux résultats de l'exercice au cours duquel ils ont couru\nCorrect answer : Ils doivent être rattachés aux résultats de l'exercice au cours duquel ils ont couru\nCorrectness : correct\n

date n\_exam nom\_fichier \

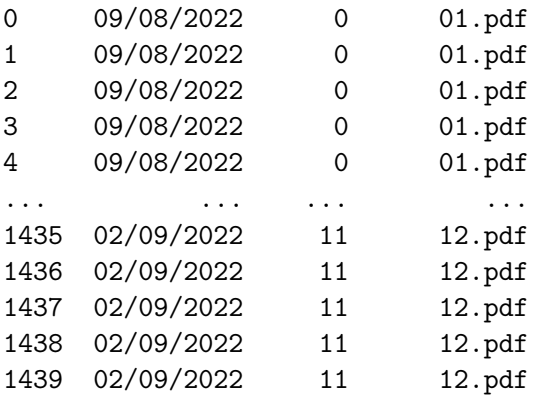

user\_answer  $\setminus$ 0 Doit être soumise à l'approbation préalable de l'AMF 1 L'Autorité des Marchés Financiers 2 L'Autorité Européenne des Marchés Financiers (AEMF; en anglais European Securities and Markets Authority 3 Le Parlement européen 4 Veiller à la stabilité financière et faciliter le commerce international ... ...

1435 La Valeur Ajoutée (VA) 1436 Dans le cas d'un franchissement à la hausse comme à la baisse 1437 Progressif 1438 5 ans 1439 Ils doivent être rattachés aux résultats de l'exercice au cours duquel ils ont couru correct\_answer 0 Doit être soumise à l'approbation préalable de l'AMF 1 L'Autorité de Contrôle Prudentiel et de Résolution 2 L'Autorité Européenne des Marchés Financiers (AEMF; en anglais European Securities and Markets Authority 3 Le Parlement européen 4 Veiller à la stabilité financière et faciliter le commerce international ... ... 1435 La Valeur Ajoutée (VA) 1436 Dans le cas d'un franchissement à la hausse comme à la baisse 1437 Progressif 1438 5 ans 1439 Ils doivent être rattachés aux résultats de l'exercice au cours duquel ils ont couru [1440 rows x 9 columns]

# <span id="page-50-0"></span>**6 Analyse des examens blancs**

Il est maintenant possible d'en tirer quelques analyses !!

Si vous n'avez pas réussi à générer les données, pas de panique. Vous pouvez utiliser le fichier **Backup\_donnees\_AMF.csv** pour la suite du projet !

```
[2]: #df = pd.read_csv('Backup_donnees_AMF.csv')
```
# <span id="page-51-0"></span>**6.0.1 Combien de questions uniques ont été vues ?**

```
[944]: \ln(\text{df}['id_q \text{d} 't).unique())
```
[944]: 1051

### <span id="page-51-1"></span>**6.0.2 Tracez un** *linechart* **permettant d'observer la progression**

i.e. Le nombre de réponses correctes en fonction de n\_exam

```
[945]: l_fichiers = os.listdir('Examens blancs/')
       nb_{\text{exam}} = len(1_{\text{fichiers}})n\_correct = [0]*nb\_examfor i in range(0,nb_exam):
            n_{\text{correct}}[i] = len(df[(df['n_{\text{exam}}'] == i) & (df['correct'])])#n_correct
       plt.plot(range(nb_exam),n_correct,label='correct')
       plt.xlabel('n_exam')
       plt.ylabel('Nombre de réponses correctes')
       plt.legend()
       plt.show()
```
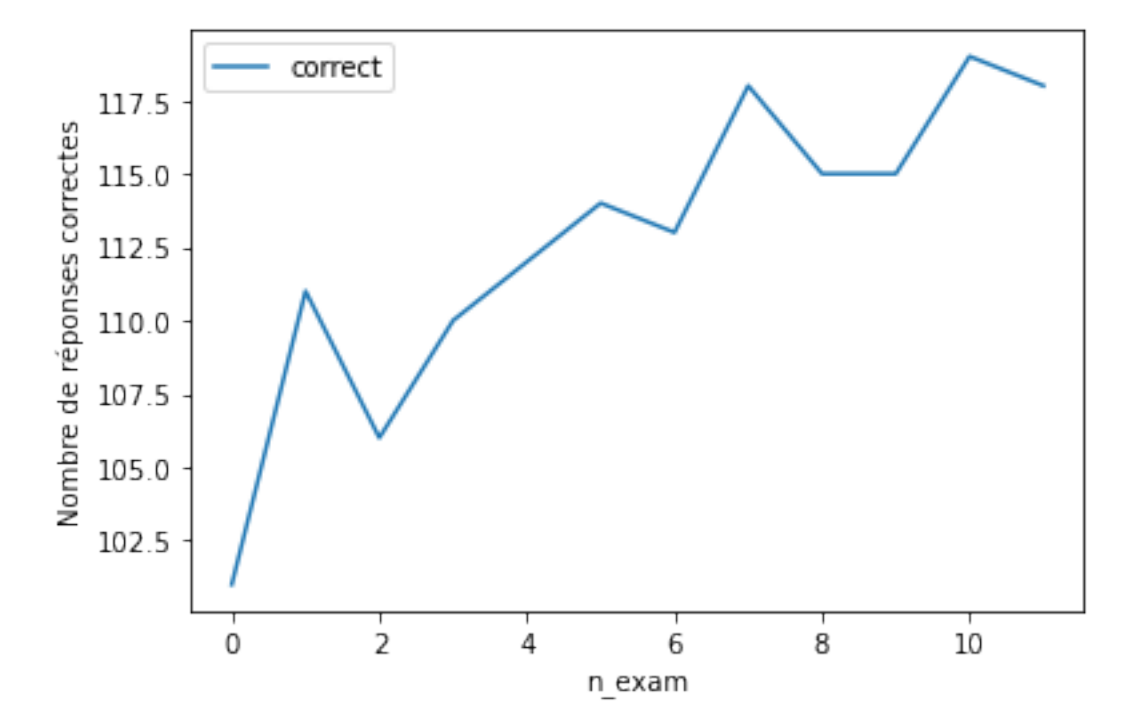

# <span id="page-52-0"></span>**6.0.3 Tracez deux** *linecharts* **permettant d'observer la progression sur les question A et C séparément**

i.e. le nombre de questions A incorrectes puis le nombre de questions C incorrectes en fonction de n\_exam.

```
[946]: n_A_incorrect = [0]*nb\_examfor i in range(0,nb_exam):
           n_A_incorrect[i] = len(df[(df['type_question'] == 'A') % (df['correct'] == 'A')\rightarrowFalse) & (df['n\_exam'] == i)])plt.plot(range(nb_exam),n_A_incorrect,label='incorrect')
       plt.xlabel('n_exam')
       plt.ylabel('Nombre de réponses A incorrectes')
       plt.legend()
       plt.show()
       #n_A_incorrect
```
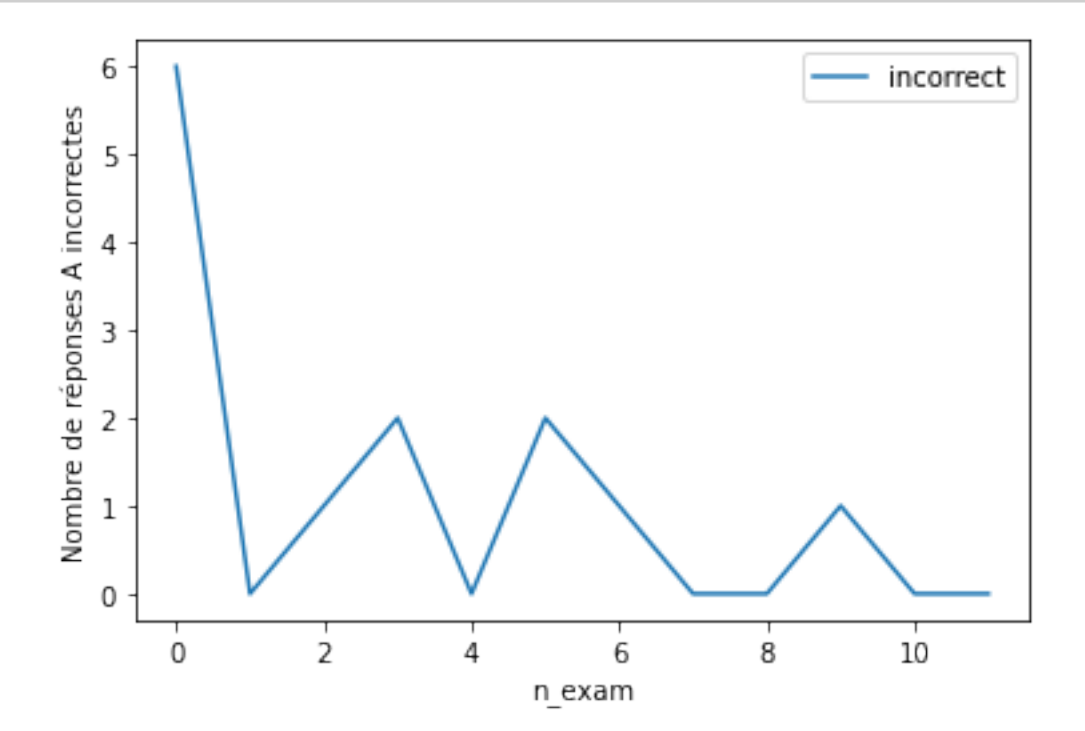

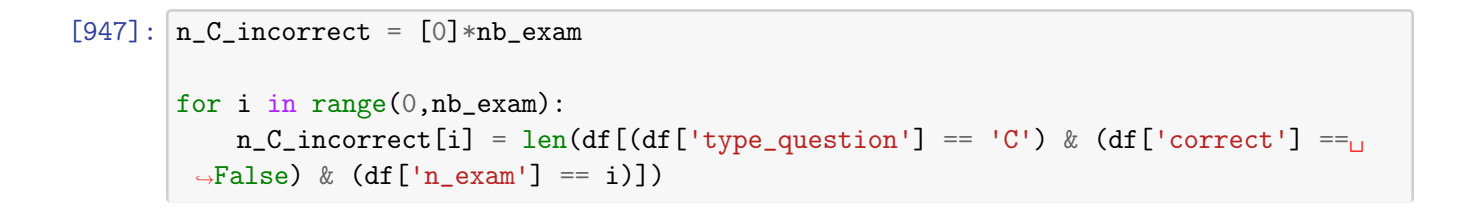

```
plt.plot(range(nb_exam),n_C_incorrect,label='incorrect')
plt.xlabel('n_exam')
plt.ylabel('Nombre de réponses C incorrectes')
plt.legend()
plt.show()
```

```
#n_C_incorrect
```
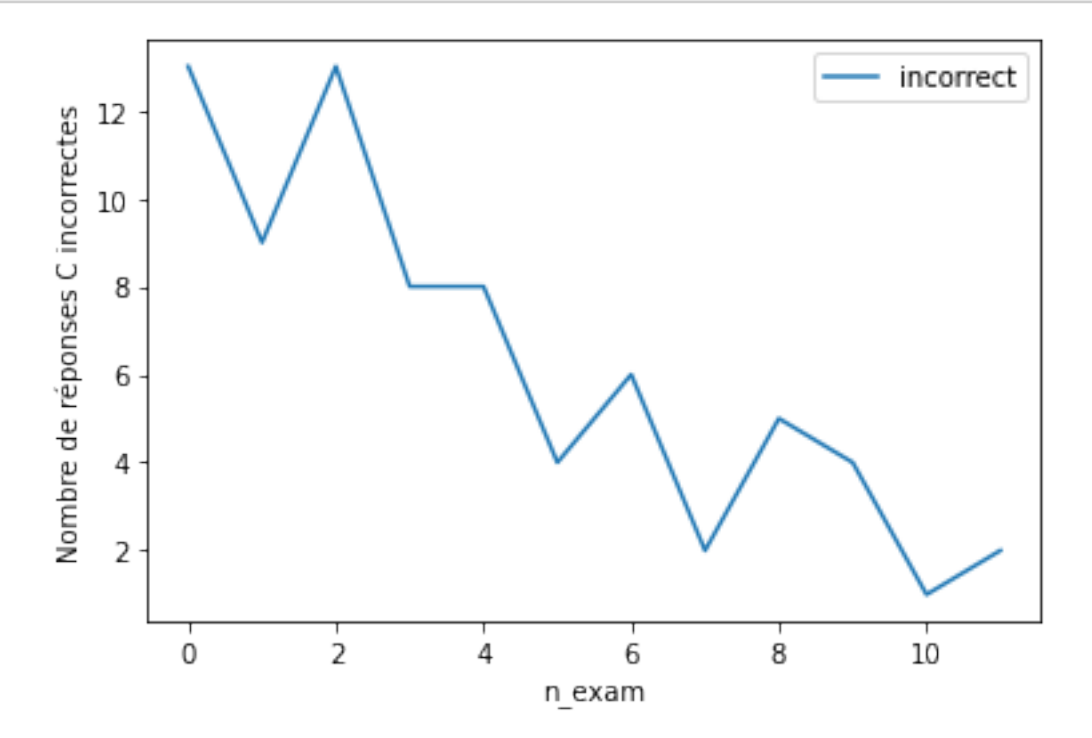

# <span id="page-53-0"></span>**6.0.4 Tracez un** *linechart* **présentant le nombre de nouvelles questions vues à chaque examen blanc**

i.e. le nombre de questions qui n'ont pas été vues à un examen précédent

```
[948]: n_qst_diff = [0]*nb_exam
      nb_qst_un_exam = len(df[df['n_exam'] == 0]) #en sachant que tous les examens ont_U,→le même nombre de question
      n_qst_diff[0] = len(df['id_question'][0:nb_qst_un_exam].unique())
      idx = 0for i in range(nb_qst_un_exam,len(df),nb_qst_un_exam):
           idx += 1tmp0 = len(df['id_question'] [0:i].unique())
```

```
tmp1 = len(df['id_question'][0:i+nb_qst_un_exam].unique())
    diff = tmp1 - tmp0#print(diff)
    #print(idx)
    n_qst_diff[idx] = diff
plt.plot(range(nb_exam),n_qst_diff,label='id_question')
plt.xlabel('n_exam')
plt.ylabel('Nombre de questions non vues dans un examen précédent')
plt.legend()
plt.show()
```
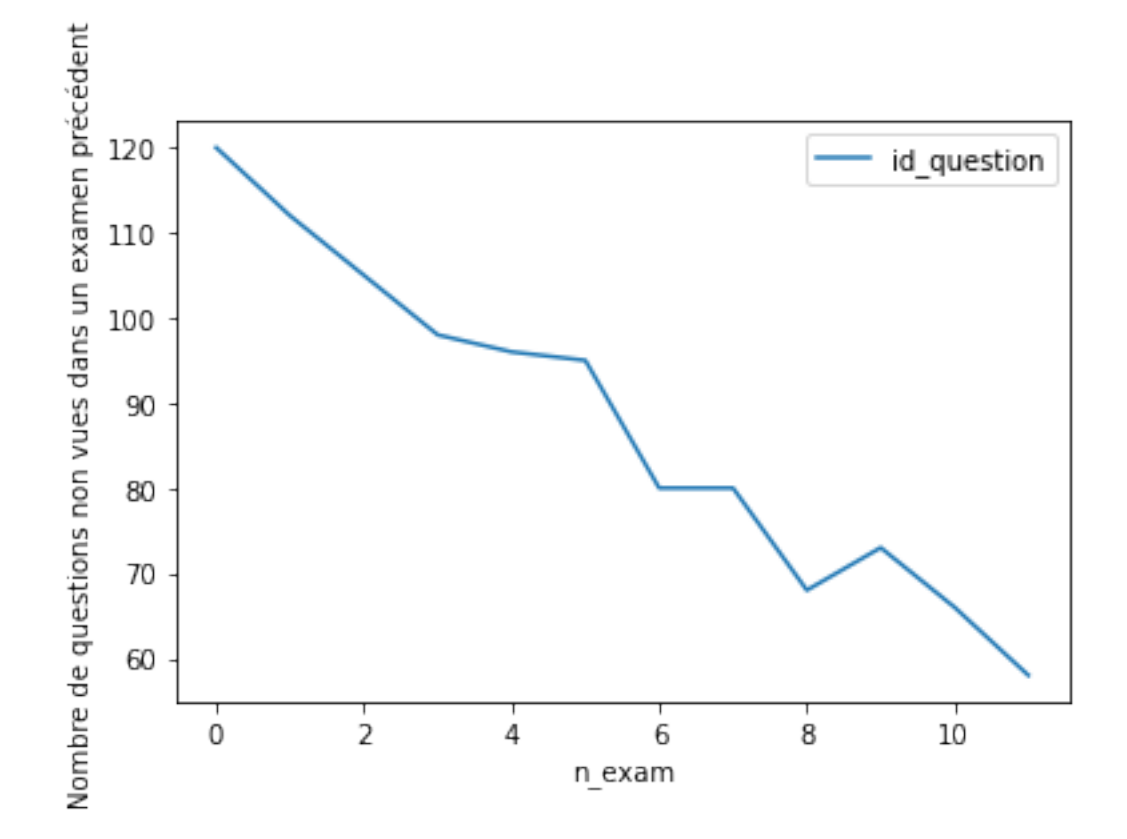

<span id="page-54-0"></span>**6.0.5 Tracez un** *barchart* **permettant d'observer le nombre d'examens blancs faits par jour**

```
[989]: nb_data = len(df['date'] .unique())n_{\text{exam\_par\_jour}} = [0]*nb_{\text{date}}idx = 0n = 1tmp = df['date'][0]
```

```
for i in range(nb_qst_un_exam,len(df),nb_qst_un_exam):
    tmp1 = df['date'][i]
    if tmp == tmp1:
        n + = 1if tmp != tmp1:
        n_{\text{e}} \cdot \text{max\_jour} [idx] = n
        tmp = tmp1n = 1idx += 1n_exam_par_jour[idx] = n
#n_exam_par_jour
#list.sort(n_exam_par_jour)
dates = df['date'] .unique()dates = list(data)#list.sort(dates)
df1 = pd.DataFrame(
    {"Nombre d'examens blancs faits par jour":n_exam_par_jour},
    index = dates
\mathcal{L}df1.sort_index(inplace = True)
#df1df1.plot(kind = 'bar', y = "Nombre d'examens blancs faits par jour");
plt.xlabel("date")
plt.ylabel("Nombre d'examens blancs faits par jour")
plt.legend()
plt.show()
```
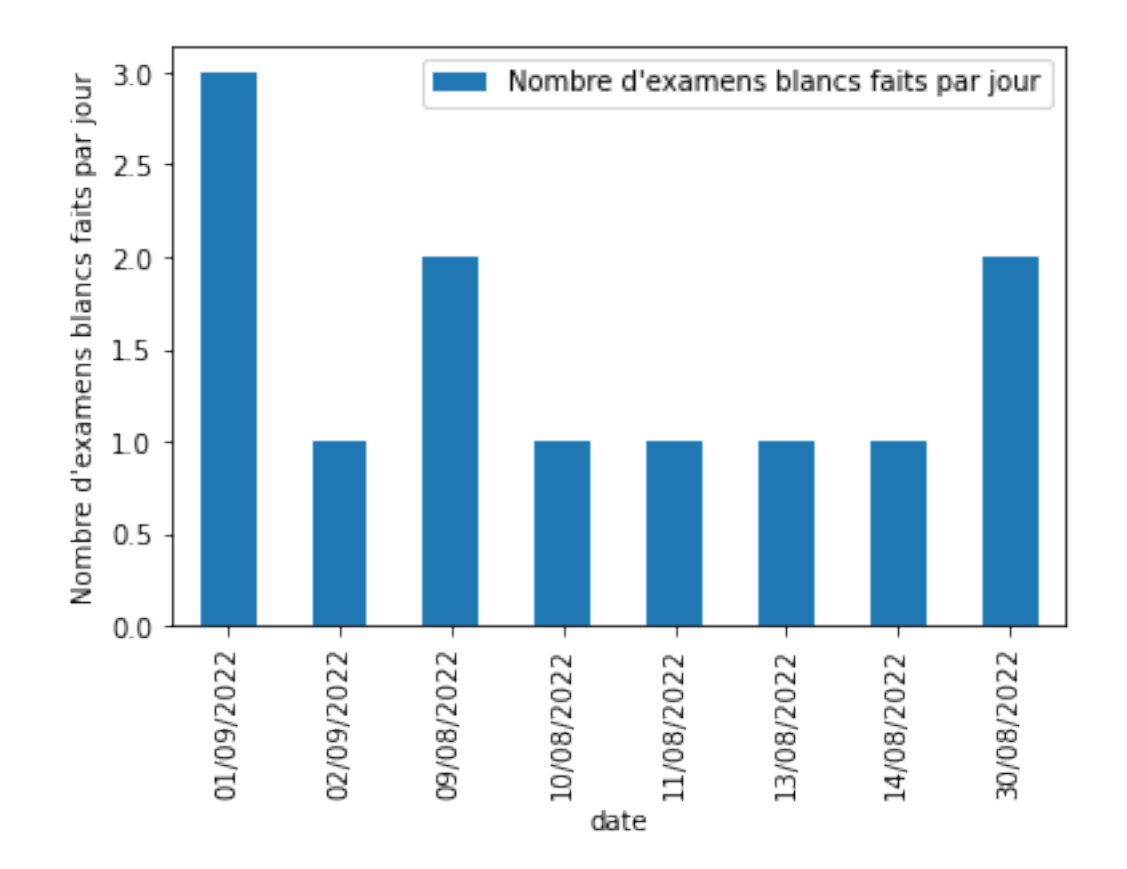

# <span id="page-56-0"></span>**7 Recherche de questions**

Ici nous allons créer un script permettant de filtrer les questions sur des mots clés. Cela nous permettra d'observer l'ensemble des questions relatives à un thème en particulier.

Note pour la question 1 - Je propose de créer une fonction et de l'utiliser dans un . apply(). Cependant, il est également possible d'appliquer la méthode .str.contains() directement à la colonne concernée. L'avantage de la méthode proposée est la flexibilité qu'elle offre. Nous allons ici mettre les chaînes de caractères en minuscule pour éviter des problèmes de *case sensitivity*.

# <span id="page-56-1"></span>**7.0.1 Création d'une fonction de filtre**

La fonction filtre\_mot\_clé prend 2 arguments : (i) x - la question (str) et (ii) mot - le mot clé (str). Cette fonction a pour but de : 1. mettre les chaînes de caractères en minuscule ; 2. retourner un booléen - True si mot est dans x, False sinon.

Complétez la fonction filtre\_mot\_clé.

```
[4]: def filtre_mot_cle(x, mot):
         return(mot.lower() in x.lower())
```

```
[5]: filtre_mot_cle('abc', 'def')
```
[5]: False

```
[6]: filtre_mot_cle('abcd', 'cd')
```
[6]: True

<span id="page-57-0"></span>**7.0.2 Quelles sont les questions comportant le mot "alternance" ?**

```
[7]: id_qst_alternance = []df_alternance = pd.DataFrame([])
     for i in range(len(df)):
         if filtre_mot_cle(df['question'][i], 'alternance'):
             id_qst_alternance = id_qst_alternance + [df['id_question'] [i]]id_qst_alternance_unique = []
     for i in id_qst_alternance:
         if i not in id_qst_alternance_unique:
             id_qst_alternance_unique = id_qst_alternance_unique + [i]#print(id_qst_usufruit_unique)
     for i in range(len(id_qst_alternance_unique)):
         df_alternance = df_alternance.append(df[df['id_question'] ==\Box,→id_qst_alternance_unique[i]])
     df_alternance_unique = pd.DataFrame([df_alternance.iloc[0]])
     tmp = df_alternance['id_question'].iloc[0]
     for i in range(1,len(df_alternance)):
         if tmp != df_alternance['id_question'].iloc[i]:
             df_alternance_unique = df_alternance_unique.append(df_alternance.iloc[i])
             tmp = df_alternance['id_question'].iloc[i]
     df_alternance_unique.index = df_alternance_unique.index%len(df[(df['n_exam'] ==\Box,→0)]) #sachant que tous les fichiers/examens comporte 120 questions
     df_alternance_unique
```
[7]: id\_question type\_question correct \

44 939 A True

question \

44 Le prestataire de services d'investissement doit s'assurer que les personnes qui assurent des conseils pour son\ncompte disposent des connaissances minimales dans les 6 mois de la prise de fonction. Lorsqu'il s'agit de formation en alternance :\nAnwsers :\n=> Le prestataire doit vérifier les connaissances avant que la moitié de la période de formation soit dépassée, par ex, 3 mois pour\nune

```
formation de 6 mois\n=> Le prestataire peut ne pas procéder à la
    vérification\n=> La vérification des connaissances doit être réalisée dans les 6
    mois\nUser answer : Le prestataire peut ne pas procéder à la
    vérification\nCorrect answer : Le prestataire peut ne pas procéder à la
    vérification\nCorrectness : correct\n
              date n_exam nom_fichier \
    44 11/08/2022 3 04.pdf
                                                   user_answer \setminus44 Le prestataire peut ne pas procéder à la vérification
                                                correct_answer
     44 Le prestataire peut ne pas procéder à la vérification
[8]: # Observation de la première question contenant alternance avec un print
     print(df_alternance['question'].iloc[0])
    Le prestataire de services d'investissement doit s'assurer que les personnes qui
    assurent des conseils pour son
    compte disposent des connaissances minimales dans les 6 mois de la prise de
    fonction. Lorsqu'il s'agit de formation en alternance :
    Anwsers :
    => Le prestataire doit vérifier les connaissances avant que la moitié de la
    période de formation soit dépassée, par ex, 3 mois pour
    une formation de 6 mois
    => Le prestataire peut ne pas procéder à la vérification
    => La vérification des connaissances doit être réalisée dans les 6 mois
    User answer : Le prestataire peut ne pas procéder à la vérification
    Correct answer : Le prestataire peut ne pas procéder à la vérification
    Correctness : correct
```

```
7.0.3 Quelles sont les questions comportant le mot "usufruit" ?
```

```
[9]: id_qst_lusufruit = []df_usufruit = pd.DataFrame([])
     for i in range(len(df)):
         if filtre_mot_cle(df['question'][i], 'usufruit'):
             id_qst_lusufruit = id_qst_lusufruit + [df['id_question'] [i]]id_qst_usufruit_unique = []
     for i in id_qst_usufruit:
         if i not in id_qst_usufruit_unique:
             id_qst_usufruit_unique = id_qst_usufruit_unique + [i]
     #print(id_qst_usufruit_unique)
```

```
for i in range(len(id_qst_usufruit_unique)):
         df_usufruit = df_usufruit.append(df[df['id_question'] ==\Box\rightarrowid_qst_usufruit_unique[i]])
     df_usufruit_unique = pd.DataFrame([df_usufruit.iloc[0]])
     tmp = df_usufruit['id_question'].iloc[0]
     for i in range(1,len(df_usufruit)):
         if tmp != df_usufruit['id_question'].iloc[i]:
             df_usufruit_unique = df_usufruit_unique.append(df_usufruit.iloc[i])
             tmp = df_usufruit['id_question'].iloc[i]
     df_usufruit_unique.index = df_usufruit_unique.index%len(df[(df['n_exam'] == 0)])\cup,→#sachant que tous les fichiers/examens comporte 120 questions
     df_usufruit_unique
[9]: id question type question correct \
```
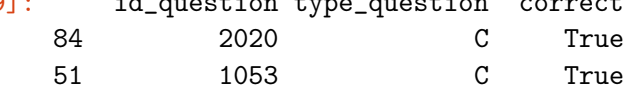

```
question \
```
84 Un Fonds de placement Immobilier est un Organisme de Placement Collectif en immobilier qui doit être investi en\nimmobilier à hauteur minimum :\nAnwsers :\n=> De 60%\n=> De 45% en immobilier locatif ou de 60% en immobilier tertiaire\n=> De 80% mais avec la possibilité de démembrer la nuepropriété de l'usufruit\nUser answer : De 60%\nCorrect answer : De 60%\nCorrectness : correct\n

51 Le compte-titres :\nAnwsers :\n=> Peut être détenu en nue-propriété ou en usufruit\n=> Ne peut pas être détenu en nue-propriété ou en usufruit\n=> Peut être détenu en nue-propriété ou en usufruit sous réserve d'une autorisation préalable de l'AMF\nUser answer : Peut être détenu en nue-propriété ou en usufruit\nCorrect answer : Peut être détenu en nue-propriété ou en usufruit\nCorrectness : correct\n

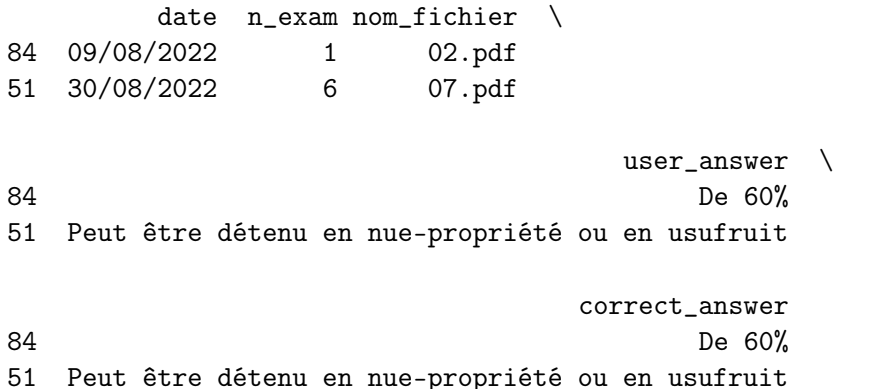

[10]: # Observation de la première question contenant usufruit avec un print #print(df\_usufruit\_unique['question'].iloc[0]) print(df\_usufruit['question'].iloc[0]) Un Fonds de placement Immobilier est un Organisme de Placement Collectif en immobilier qui doit être investi en immobilier à hauteur minimum : Anwsers :  $=$  De  $60%$ => De 45% en immobilier locatif ou de 60% en immobilier tertiaire => De 80% mais avec la possibilité de démembrer la nue-propriété de l'usufruit User answer : De 60% Correct answer : De 60%

Correctness : correct

[11]: # Observation de la deuxième question contenant usufruit avec un print

 $#print(df_usufruit_uniquel' question'.iloc[1])$  # cela donne la deuxième question  $\rightarrow$ (differente de la premiere question) contenant usufruit

print(df\_usufruit['question'].iloc[1])

Un Fonds de placement Immobilier est un Organisme de Placement Collectif en immobilier qui doit être investi en immobilier à hauteur minimum : Anwsers :  $=$  De  $60%$ => De 45% en immobilier locatif ou de 60% en immobilier tertiaire => De 80% mais avec la possibilité de démembrer la nue-propriété de l'usufruit User answer : De 60% Correct answer : De 60% Correctness : correct

# <span id="page-60-0"></span>**8 Refaire les questions non réussies**

Dernière partie du projet !

Le but de cette 5e partie est de créer un module permettant de retravailler uniquement les questions non réussies.

Pour cela, il faut : 1. Créer une nouvelle colonne avec les questions mais sans les réponses. 2. Créer une fonction qui choisit aléatoirement une question parmi les questions non réussies, la pose à l'utilisateur, enregistre sa réponse et enfin annonce si la réponse est correcte ou non. 3. Créer une boucle qui permet d'utiliser la fonction précédemment créée autant de fois que l'utilisateur le souhaite.

#### <span id="page-61-0"></span>**8.0.1 Création d'une colonne de questions sans les réponses**

La partie des réponses commence toujours par "answer".

Complétez la fonction effacer\_reponses, prenant un argument x (str). Cette fonction doit trouver la première occurence de "answer" dans x et retourner x sans la partie comportant les réponses.

Vous pouvez par exemple utiliser la méthode .find() que nous avons utilisé au début du projet.

```
[12]: def effacer_reponses(x):
          position_r1 = x.find('\\nUser answer')return(x[0:position_r1])
```
Testez votre fonction sur la question ci-dessous.

```
[13]: question = "Un Fonds de placement Immobilier est un Organisme de Placement<sub>u</sub>
       ,→Collectif en immobilier qui doit être investi en\nimmobilier à hauteur minimum␣
       \rightarrow:\nAnwsers :\n=> De 60%\n=> De 45% en immobilier locatif ou de 60% en
       \rightarrowimmobilier tertiaire\n=> De 80% mais avec la possibilité de démembrer la
       ,→nue-propriété de l'usufruit\nUser answer : De 60%\nCorrect answer : De␣
       ,→60%\nCorrectness : correct\n"
      print(question)
```

```
Un Fonds de placement Immobilier est un Organisme de Placement Collectif en
immobilier qui doit être investi en
immobilier à hauteur minimum :
Anwsers :
= De 60%=> De 45% en immobilier locatif ou de 60% en immobilier tertiaire
=> De 80% mais avec la possibilité de démembrer la nue-propriété de l'usufruit
User answer : De 60%
Correct answer : De 60%
Correctness : correct
```

```
[14]: # Executez cette cellule pour vérifier que le résultat obtenu est juste
      print(effacer_reponses(question))
```

```
Un Fonds de placement Immobilier est un Organisme de Placement Collectif en
immobilier qui doit être investi en
immobilier à hauteur minimum :
Anwsers :
= De 60%=> De 45% en immobilier locatif ou de 60% en immobilier tertiaire
=> De 80% mais avec la possibilité de démembrer la nue-propriété de l'usufruit
```
Puis appliquez la fonction effacer\_reponses à la colonne "question" afin de créer une colonne "question\_sans\_reponse".

```
[15]: df ['question_sans_reponse'] = df ['question'].apply(lambda x: effacer_reponses(x))
      #df
```
### <span id="page-62-0"></span>**8.0.2 Création de la fonction posant les questions aléatoirement**

Complétez la fonction refaire\_questions\_erreur en suivant les instructions en commentaire.

```
[16]: from random import *
      def refaire_questions_erreur(df):
          # Filtre - On ne garde que les réponses incorrectes
          error = df[df['correct'] == False]# On crée une variables n_question comportant le nombre de questions
          # i.e. nombre de lignes du DataFrame erreur
          n_{question} = len(error)# On séléctionne une question aléatoirement (entre 0 et n_question)
          question_selection = randint(0, n_queation)# On sélectionne la ligne à la position question_selection
          # Et la colonne question_sans_reponse
          question = df['question_sans_reponse'][question_selection]
          # On affiche la question
          print(question)
          # On attend 1 seconde
          print()
          time.sleep(1)
          # on propose à l'utilisateur d'entrer une réponse (1, 2 ou 3)
          reponse = int(input('Votre réponse (1, 2 ou 3) : '))
          # On recherche la réponse de l'utilisateur dans les réponses possibles
          # On peut utiliser re.findall() (les réponses commencent toujours par "=>")
          # Puis sélectionner la n-ième réponse de la liste en fonction de la réponse␣
       \rightarrowde l'utilisateur
          # On enregistre ensuite la réponse de l'utilisateur dans une variable<sub>u</sub>
       \rightarrowma_reponse
          ma_reponse = re.findall('=&-+', question)ma\_ree = re.findall('=& +', question)[repose - 1]ma_reponse = ma_reponse[3:len(ma_reponse)]
          # On affiche la réponse de l'utilisateur
          print()
          print('Réponse sélectionnée : ', ma_reponse)
          print()
```

```
# Si la réponse correcte (de la même ligne) est dans ma_reponse la réponse<sub>u</sub>
\rightarrowest bonne
   if re.findall('\Gamma: .+',
\rightarrowdf['question'][question_selection])[0] == str('\nCorrect answer : ' +
<sub>U</sub>
,→ma_reponse):
       print('Bonne réponse :)')
   #Sinon la réponse est incorrecte...
   else:
       print('Mauvaise réponse !')
       print()
       # On affiche la réponse qu'il fallait sélectionner
       print('Il fallait sélectionner :',
,→df['question'][question_selection][df['question'][question_selection].
,→find('Correct answer')+len('Correct answer : '):
\rightarrowdf['question'][question_selection].find('\nCorrectness')])
```
 $[17]$ : refaire\_questions\_erreur(df)

```
Tout avantage non monétaire mineur :
Anwsers :
=> Est divulgué au client seulement s'il le demande par écrit
=> Est divulgué au client avant la fourniture du service d'investissement
concerné
=> Est divulgué au client, mais peu importe le moment eu égard à son caractère
mineur
```
Votre réponse (1, 2 ou 3) : 2

Réponse sélectionnée : Est divulgué au client avant la fourniture du service d'investissement concerné

Bonne réponse :)

#### <span id="page-63-0"></span>**8.0.3 Enchaîner les questions**

Créez une boucle while qui, tant que l'utilisateur répond "y" (pour "yes"), la fonction refaire\_questions\_erreur est appelée et pose la question à l'utilisateur.

```
[23]: a = input('Entrainement ? (y/n) : ' )while a == 'y':print('#############################################################')
          print()
          refaire_questions_erreur(df)
          print()
          a = input('Voulez-vous continuer ? (y/n) : ')print()
```
Entrainement ?  $(y/n)$  : y ############################################################# Lequel de ces instruments financiers n'est pas un titre financier ? Anwsers : => Une part de FCP => Un bon du trésor  $\Rightarrow$  Un CFD Votre réponse (1, 2 ou 3) : 1 Réponse sélectionnée : Une part de FCP Mauvaise réponse ! Il fallait sélectionner : Un CFD Voulez-vous continuer ? (y/n) : y ############################################################# Pour une action, plus le PER (Price Earning Ratio) est faible : Anwsers : => Plus l'action est considérée comme bon marché => Plus l'action est considérée comme chère => Plus l'action est considérée comme volatile Votre réponse (1, 2 ou 3) : 2 Réponse sélectionnée : Plus l'action est considérée comme chère Mauvaise réponse ! Il fallait sélectionner : Plus l'action est considérée comme bon marché Voulez-vous continuer ?  $(y/n)$  : y ############################################################# Le terme de "gestion pour compte de tiers" regroupe: Anwsers : => La gestion alternative => La gestion individualisée sous mandat => La gestion participative Votre réponse (1, 2 ou 3) : 3 Réponse sélectionnée : La gestion participative

Mauvaise réponse !

Il fallait sélectionner : La gestion individualisée sous mandat

Voulez-vous continuer ? (y/n) : n